#### UNIVERSIDAD NACIONAL AUTÓNOMA DE MÉXICO

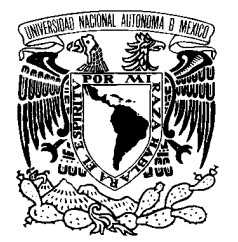

FACULTAD DE INGENIERÍA

#### SISTEMATIZACIÓN DE CONCURSOS DE OPOSICIÓN PARA EL PERSONAL ACADÉMICO DE LA UNAM

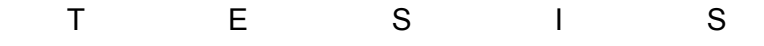

# QUE PARA OBTENER EL TÍTULO DE

INGENIERO EN COMPUTACIÓN

PRESENTAN:

VÍCTOR ALFONSO RIVERA ANZURES NAZUL VALENCIA GONZÁLEZ

DIRECTOR DE TESIS:

M. A. VÍCTOR DAMIÁN PINILLA MORÁN

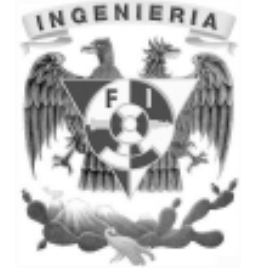

2009

#### Agradecimientos.

Principalmente queremos agradecer a nuestro director de tesis M.A. Víctor Damián Pinilla Morán por darnos la oportunidad de participar en el proyecto que culminó con la realización de esta tesis, por su disponibilidad ante las dudas y problemas que se presentaron y, sobretodo, por la paciencia que tuvo durante el largo camino que llevó terminar este trabajo.

Víctor Alfonso Rivera Anzures:

A mi compañera Nazul Valencia González quien me permitió brindarle mi ayuda en el desarrollo del proyecto y trabajo de tesis y quien, además de brindar un ambiente de amistad, demostró su gran profesionalismo el cual fue el motor que me motivo para continuar aún en los momentos más críticos.

A mi compañero Ricardo Sergio Rubén Castañeda Pérez quien me informó de la oportunidad de formar parte del equipo de trabajo que se encargó del desarrollo del sistema, sin su invitación esto no hubiera sido posible.

Finalmente quiero agradecer a mi familia su apoyo y soporte durante todos estos años y darme el mejor ejemplo que es nunca claudicar ante cualquier adversidad y salir adelante si importar lo sinuoso que pueda parecer el camino.

Nazul Valencia González:

A mis compañeros en este proyecto, sin quienes no hubiera sido posible su realización; gracias por su amistad, apoyo, paciencia y entusiasmo. A Víctor, por su aporte de conocimientos y gran sentido del humor que fueron clave en los momentos difíciles. A Yeyo, por su constante ayuda y amistad. A Beto, por su nobleza, apoyo y cariño.

Dedico este trabajo a mi familia por su amor y apoyo incondicional. A mis padres por quienes hoy he llegado a este punto de mi vida y a quienes debo gran parte de lo que soy como persona. A mis hermanas por su amor, amistad e incondicional apoyo y al resto de mi familia quienes han sido amigos en las buenas y en las malas así como mis grandes amigos Valeria, Erika y Apolo.

Finalmente pero no por eso menos importante a Edgar cuyo apoyo en mi vida y en este proyecto han sido fundamentales, muchas gracias.

# Índice

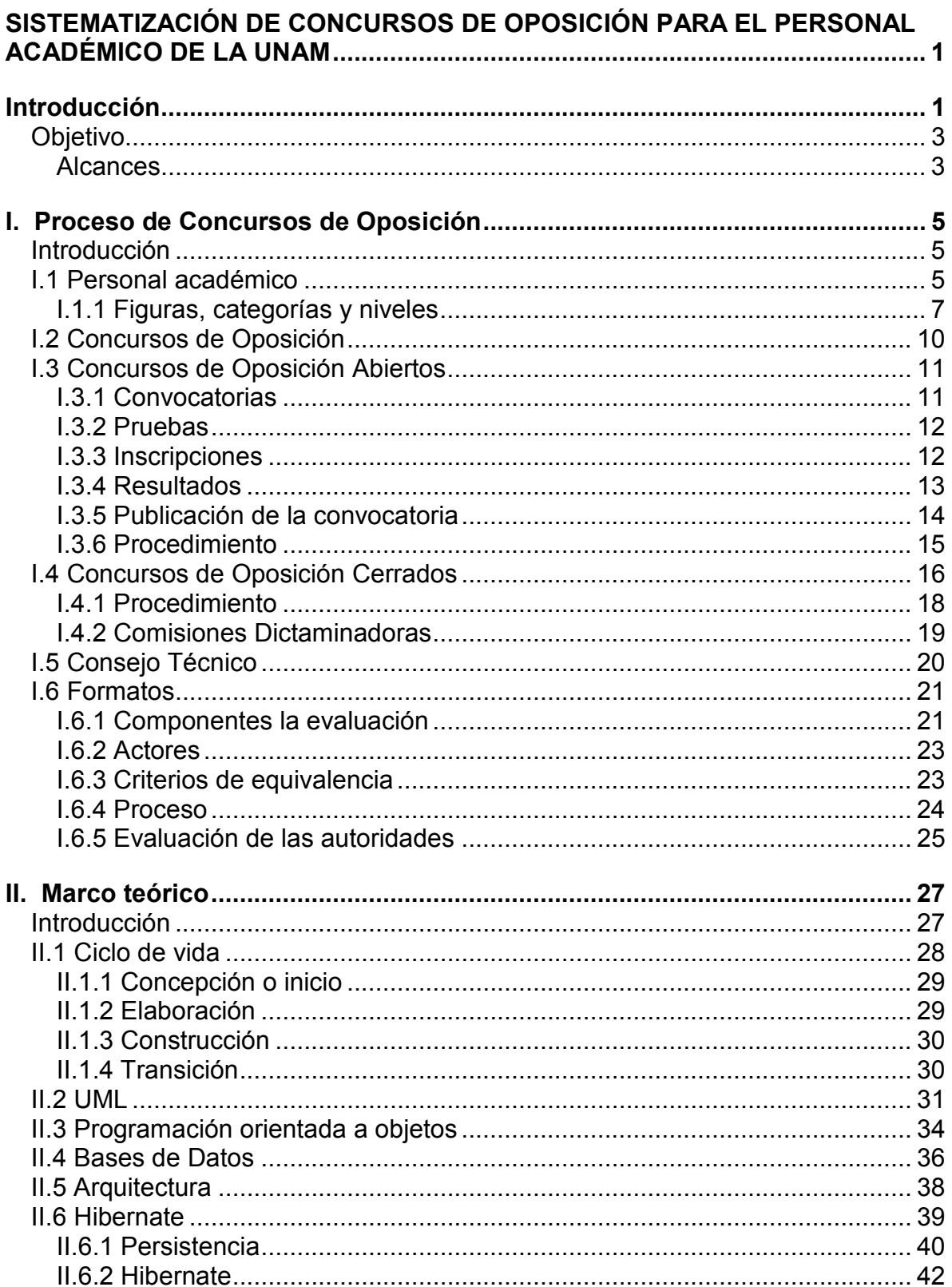

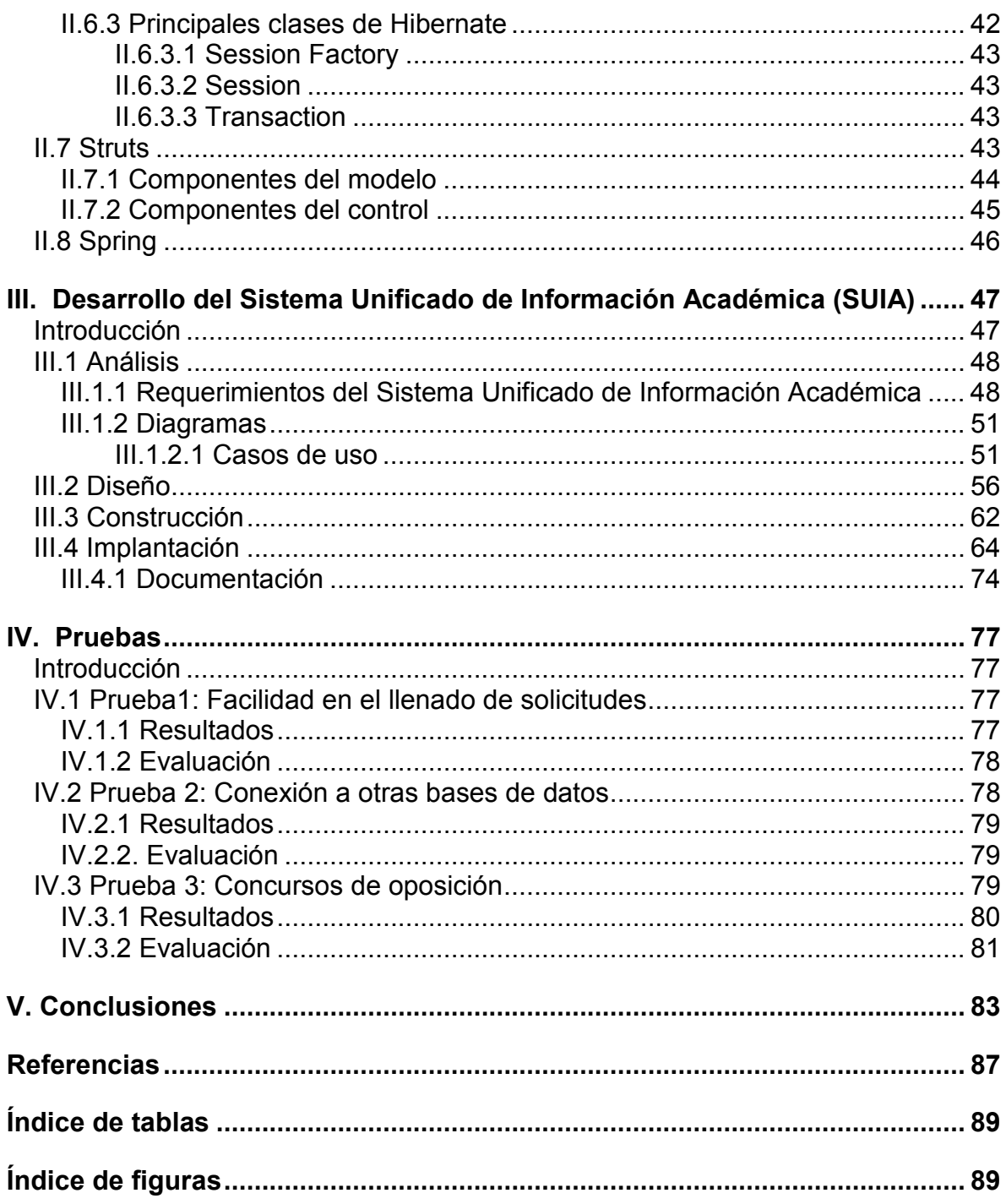

# SISTEMATIZACIÓN DE CONCURSOS DE OPOSICIÓN PARA EL PERSONAL ACADÉMICO DE LA UNAM

## Introducción

El activo más importante de toda organización es su capital humano. En él residen los conocimientos y la experiencia que le permite a la organización cumplir a plenitud con su objetivo.

Para la Universidad Nacional Autónoma de México su capital humano se compone de los siguientes actores:

- Alumnos
- Académicos
- Trabajadores
- Funcionarios

Por otra parte la misión de la UNAM consiste en realizar docencia, investigación y la extensión de la cultura con el fin primordial de resolver los problemas nacionales<sup>1</sup>.

Para el caso que nos ocupa, la Facultad de Ingeniería cuenta con más de 12,000 alumnos en sus 12 carreras de licenciatura y sus programas de especialidades.

Por contradictorio que parezca, más allá de ser los aparentes clientes de esta organización (según el criterio cliente lista propio de los fanáticos de calidad), los alumnos forman parte importantísima de la UNAM, primero porque son el motor que obliga a la mejora continua permanente y segundo, porque a diferencia de cualquier empresa, el alumno en determinado momento de su estancia en la Universidad, sin llegar a serlo formalmente, desempeña labores académicas en

<sup>&</sup>lt;sup>1</sup> Artículo 1 de la Ley Orgánica de la UNAM

beneficio de la sociedad (a través del servicio social) o directamente a favor de sus compañeros (impartiendo asesorías o como ayudante de un académico).

En los académicos se acumulan los conocimientos y la experiencia que, de una forma ideal, se transmite a los alumnos a través del proceso enseñanza – aprendizaje.

Considerando únicamente los aspectos que interesan a este trabajo, hablemos de los conocimientos y experiencia. Estos dos aspectos, que se cultivan a lo largo del tiempo, conforman la carrera académica, para cumplir con muchos fines, se plasma en un documento denominado currículum vitae.

El currículum vitae (CV), palabras latinas que significan "carrera de la vida", es el documento que define a las personas. En él se citan datos personales, de los desempeños laborales y académicos, incluso de la personalidad de quién representa.

El CV es un documento voluble, hay personas con bajo perfil ético lo vuelven hipócrita, pero los corruptos faltan a la ley por hacerlo mentiroso.

De nuevo, para el caso que nos ocupa, un currículum vitae académico debe contener, sin mayores desviaciones, los elementos primordiales de la carrera académica.

No existe una receta o un formato universal, o al menos generalmente aceptado, para construir un CV, lo que en sí es una realidad es que el académico participa en una multitud de actividades a través de su CV.

Uno de estos procesos son los concursos de oposición (CO).

Los concursos de oposición serán definidos con la profundidad que amerita en su oportunidad, pero es posible afirmar que son los escalones fundamentales que construyen la carrera académica.

Para aprobar los concursos es necesario contar con la experiencia y los conocimientos necesarios que establece el Estatuto del Personal Académico. Por este motivo, el CV es la base que puede permitir a los participantes en los CO realizan una evaluación más justa y objetiva.

El proyecto del currículum vitae que realiza la Secretaría General de la Facultad de Ingeniería arroja como primera oportunidad desarrollar un sistema de cómputo que agilice el desarrollo de los CO.

#### Objetivo

Desarrollar y poner en funcionamiento un sistema de cómputo que se encargue de gestionar la sistematización de los concursos de oposición del personal académico adscrito a la Facultad de Ingeniería de la UNAM, haciendo este proceso más sencillo para los concursantes y los evaluadores.

El sistema tendrá la ventaja de conectarse a bases de datos que contienen ya información de académicos, técnicos e investigadores, lo que facilitará el llenado de solicitudes y la evaluación de los concursantes.

#### **Alcances**

El sistema surge como una necesidad expresada por la Coordinación de Procesos de Información del Consejo Técnico para mejorar los procesos de concursos cerrados y abiertos dentro de la Facultad de Ingeniería.

Nace a partir de un sistema de currícula al que servirá de complemento, teniendo así un sistema integral de información en el cual los académicos de la Facultad podrán introducir datos sobre su trayectoria laboral y docente, que capturen una vez y se almacenen en una base de datos a la que el sistema hará consultas cada vez que el usuario lo necesite y la cual podrá ser actualizada en el momento en el que el usuario desee agregar más información.

Gracias a que el sistema con el cual se interactuará, está construido de forma modular, es de mayor facilidad su implementación logrando además flexibilidad y escalabilidad.

El sistema se implementará con software libre y se utilizará programación orientada a objetos lo cual lo hace portable y gratuito, además de fácil de implantar en cualquier dependencia, instituto o coordinación de la UNAM que lo solicite.

# I. Proceso de Concursos de Oposición

#### Introducción

En este capítulo explicaremos que es un concurso de oposición, así como los requisitos que deben cumplir tanto el personal académico como profesores externos para su participación.

Hablaremos sobre el proceso de evaluación y veremos quienes son los responsables de llevarlo a cabo. Asimismo, se mostrarán los aspectos y artículos que deben revisar a fin de dar un veredicto final.

Los concursos de oposición son procedimientos mediante los cuales los académicos de la UNAM pueden concursar para obtener una categoría mayor de acuerdo a lo establecido en la Ley Orgánica de la UNAM y el Estatuto del Personal Académico de la UNAM (EPA).

Existen dos tipos de concursos de oposición:

- Abiertos: para toda persona que aspire a formar parte del personal académico de la UNAM.
- Cerrados: para personal académico que labora en la UNAM y les permite obtener definitividad o promociones.

## I.1 Personal académico

El personal académico es aquel que tiene a su cargo las labores fundamentales de la UNAM: Docencia, Investigación y Extensión. En estas labores son apoyados por el personal administrativo.

De acuerdo a sus funciones, los académicos son agrupados en figuras, definidos en el Estatuto del Personal Académico (EPA) de la siguiente forma:

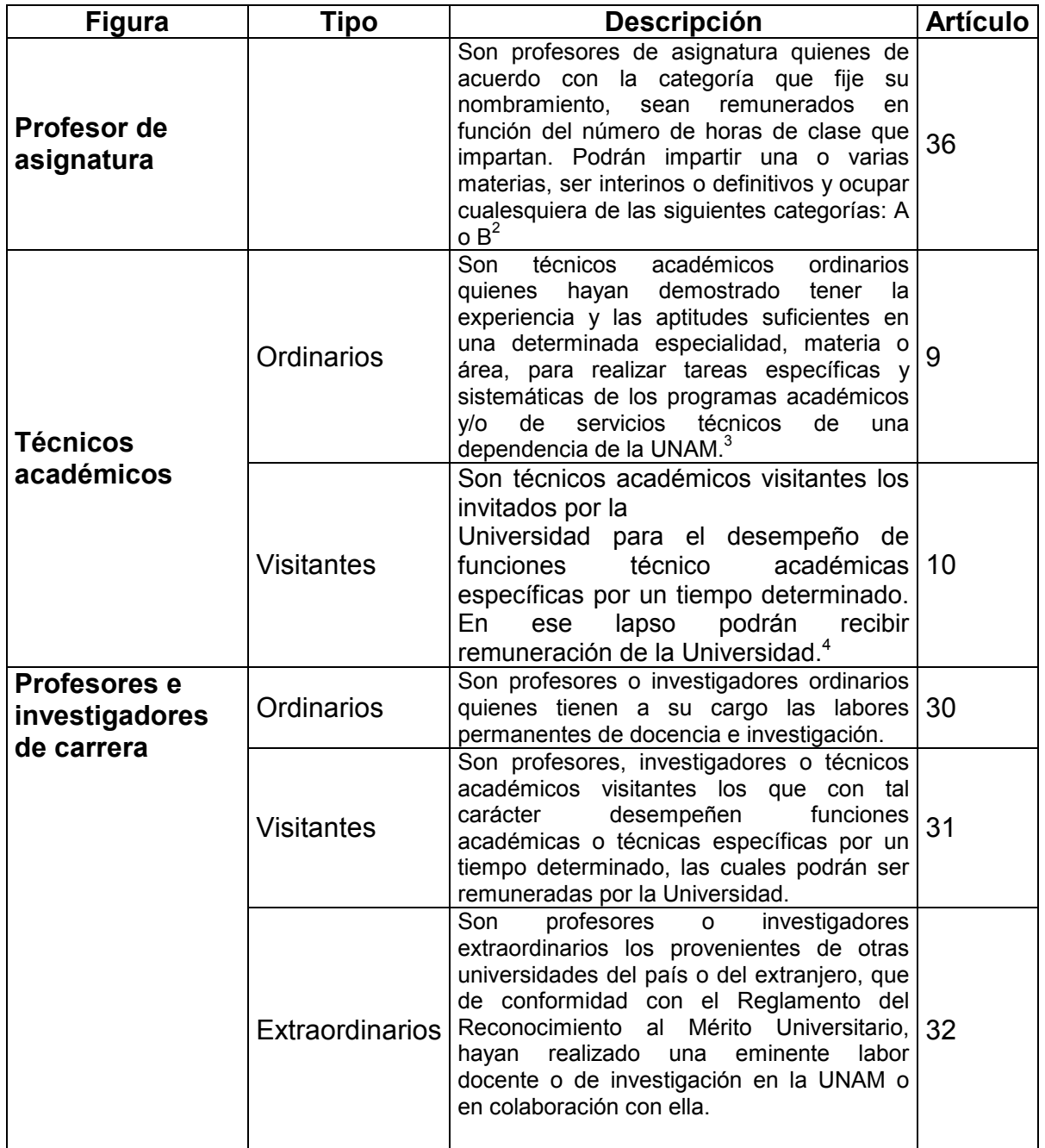

# Definición de figuras

 $^2$  Art. 36 del EPA<br> $^3$  Art. 9 del EPA<br> $^4$  Art. 10 del EPA

| <b>Figura</b>           | Tipo     | <b>Descripción</b>                                                                                                    | <b>Artículo</b> |
|-------------------------|----------|----------------------------------------------------------------------------------------------------|-----------------|
|                         | Eméritos | Son profesores o investigadores eméritos,<br>aquellos a quienes la Universidad honre<br>con dicha designación por haberle prestado 33<br>cuando menos 30 años de servicios, con<br>gran dedicación y haber realizado una obra<br>de valía excepcional. <sup>5</sup> |                 |
| Ayudante de<br>profesor |          | Son ayudantes quienes auxilian a los<br>profesores y los investigadores en sus<br>labores. La ayudantía debe capacitar al 20<br>personal para el desempeño de funciones<br>docentes, o de investigación. <sup>6</sup>                                               |                 |

Tabla 1. Definición de figuras

Las figuras extraordinarias, visitantes y eméritas, por su naturaleza y número tendrán un trato extraordinario.

Para las figuras de profesor de asignatura, ayudante de profesor y profesor, investigador y técnico académicos de carrera ordinarios, el EPA establece niveles y categorías.

#### I.1.1 Figuras, categorías y niveles

A continuación se mostrará la tabla N° 2 que muestra estos aspectos para la visualización del problema y su magnitud.

 $\frac{5}{3}$  Art. 33 del EPA

 $^6$  Art. 20 del EPA

| <b>Figura</b>    | Categoría                    | <b>Nivel</b> | <b>Tiempo</b> | <b>Tipo</b><br>de |
|------------------|------------------------------|--------------|---------------|-------------------|
|                  |                              |              | asignado      | nombramiento      |
| <b>Profesor</b>  | AóB                          |              | hrs/sem/mes   | Definitivo        |
| asignatura       |                              |              |               | A contrato        |
| Prof.<br>Carrera |                              |              |               | Definitivo        |
| Investigador     | Titular asociado             | A, B, C      | TC ó MT       | Interino          |
|                  |                              |              |               | A contrato        |
| <b>Técnico</b>   | Titular asociado<br>auxiliar | A, B, C      | TC ó MT       | Definitivo        |
| académico        |                              |              |               | Interino          |
|                  |                              |              |               | A contrato        |
| <b>Ayudante</b>  | AóB                          |              | hrs/sem/mes   | Interino          |
| <b>Profesor</b>  |                              |              |               |                   |

Figuras, categorías y niveles

Tabla 2. Figuras, categorías y niveles $<sup>7</sup>$ </sup>

En las siguientes tablas de mostrarán los artículos a los que deberán referirse las diferentes figuras para realizar el procedimiento dentro de la UNAM.

#### Profesor de asignatura

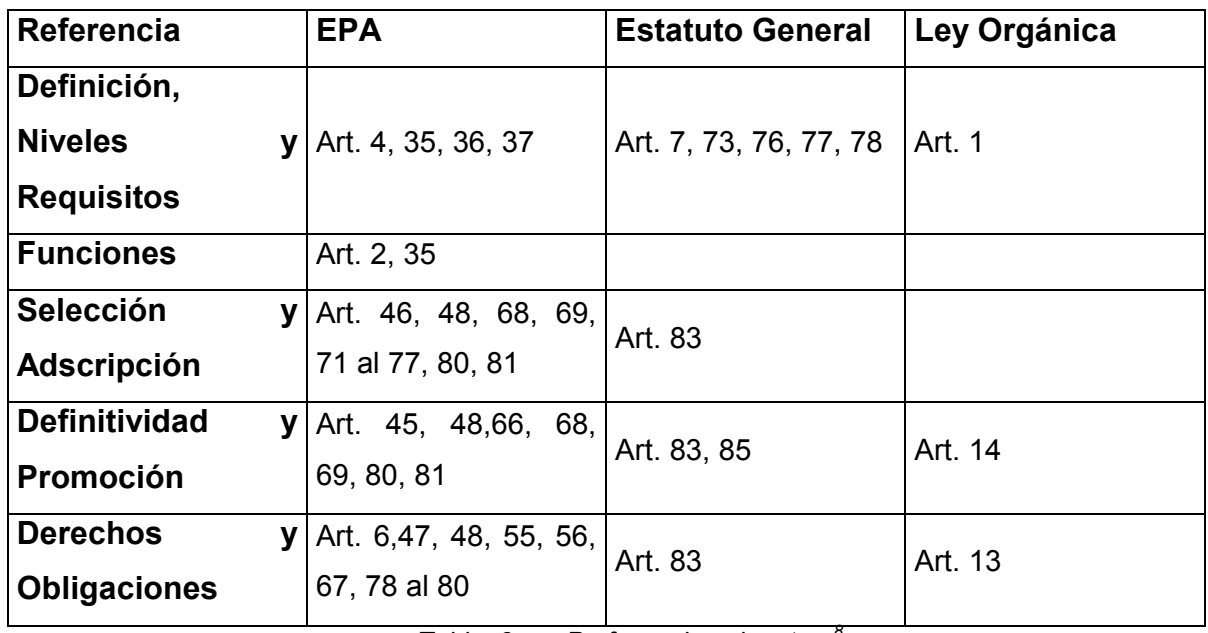

Tabla 3. Profesor de asignatura<sup>8</sup>

<sup>7</sup> Presentación proporcionada por la D.G.A.P.A. 2006

| <b>Referencia</b>                                       | <b>EPA</b>                                                        | <b>Estatuto General</b>                                       | Ley Orgánica |
|---------------------------------------------------------|-------------------------------------------------------------------|---------------------------------------------------------------|--------------|
| Definición,<br><b>Niveles</b><br>y<br><b>Requisitos</b> | 44                                                                | Art. 4, 29 al 33, 38 al Art. 7, 73, 76, 77, 79,<br>80, 81, 82 | Art. 1       |
| <b>Funciones</b>                                        | Art. 2, 30 y 61                                                   |                                                               |              |
| Selección<br>y<br><b>Adscripción</b>                    | Art. 50, 51, 52, 53,<br>54, 68, 69, 80, 81, Art. 83, 86<br>92, 93 |                                                               |              |
| <b>Definitividad</b><br>Promoción                       | <b>y</b>   Art. 45, 66, 78, 79,<br>80, 81                         | Art. 83, 85                                                   | Art. 14      |
| <b>Derechos</b><br><b>V</b><br><b>Obligaciones</b>      | Art. 6, 55 al 65, 67,<br>78 al 80, 92, 93, 94                     | Art. 83                                                       | Art. 13      |

Profesor e Investigador de carrera

Tabla 4. Profesor e Investigador de carrera<sup>9</sup>

## Técnico Académico

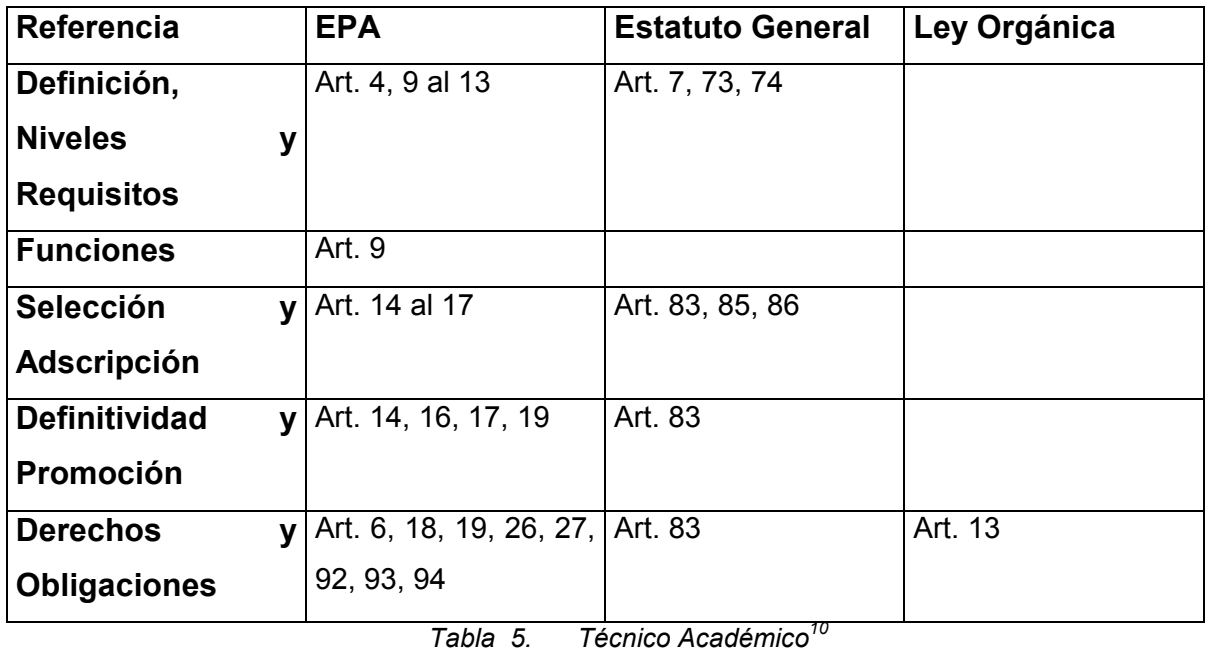

 $\overline{a}$ 

<sup>8</sup> Ídem<br><sup>9</sup> ibídem 7

| <b>Referencia</b>                    | <b>EPA</b>         | <b>Estatuto General</b> | Ley Orgánica |
|--------------------------------------|--------------------|-------------------------|--------------|
| Definición,                          | Art. 4, 20, 21, 25 | Art. 73, 75             |              |
| <b>Niveles</b><br>y                  |                    |                         |              |
| <b>Requisitos</b>                    |                    |                         |              |
| <b>Funciones</b>                     | Art. 20            |                         |              |
| Selección<br>$\mathbf{V}$            | Art. 21, 22, 23    | Art. 83                 | Art. 14      |
| <b>Adscripción</b>                   |                    |                         |              |
| <b>Definitividad</b><br>$\mathbf{v}$ | Art. 23, 24, 25    | Art. 83                 | Art. 14      |
| Promoción                            |                    |                         |              |
| <b>Derechos</b><br>$\mathbf v$       | Art. 6, 26, 27, 28 | Art. 75, 83             | Art. 13      |
| <b>Obligaciones</b>                  |                    |                         |              |

Ayudante de Profesor

Tabla 6. Ayudante de Profesor $11$ 

## I.2 Concursos de Oposición

La carrera académica se conforma con el tránsito desde la categoría y nivel de ingreso hasta la máxima categoría y nivel definida en el EPA.

Los procedimientos que permiten el ingreso, permanencia y promoción del personal académico se denominan concursos de oposición.

Los procesos de concursos de oposición dentro de la UNAM están especificados en el EPA, así como sus figuras, categorías y niveles.

 $^{10}$  ibídem 7

 $11$  ibídem  $7$ 

### I.3 Concursos de Oposición Abiertos

De conformidad con el artículo 66 del EPA, el Concurso de Oposición Abierto (COA), es el procedimiento público a través del cual se puede llegar a formar parte el personal académico, como profesor o investigador de carrera interino por contrato, o como profesor de asignatura definitivo. Un procedimiento similar es aplicable a los técnicos académicos de conformidad con el artículo 15 del EPA.<sup>12</sup>

Los objetivos de un COA son:

- Cubrir una plaza vacante
- Otorgar la definitividad al personal académico de asignatura que se encuentre en los supuestos señalados en el artículo 46 del EPA y que cumpla los requisitos establecidos en la Legislación Universitaria.
- Regularizar las plazas de acuerdo con las actividades académicas que se realizan y que cumpla los requisitos establecidos por la Legislación Universitaria.<sup>13</sup>

## I.3.1 Convocatorias

De acuerdo a los artículos 15 y 73 del EPA, la convocatoria al COA debe contener lo siguiente:

- Señalar los artículos del EPA que correspondan al nombramiento y a la clase de COA, así como la descripción de los nombramientos a convocar, incluyendo número de plazas, área de conocimiento, figura académica, categoría y nivel en cada una de ellas.
- Especificar los requisitos o bases que deberán satisfacer los aspirantes, de acuerdo con el nombramiento que se convoque y a lo establecido por la  $EPA.<sup>14</sup>$

 $12$  ibídem  $7$ 

 $13$  ibídem 7

 $^{14}$  ibídem 7

- Describir los procedimientos y pruebas que se realizarán para evaluar la capacidad profesional y académica de los aspirantes, de acuerdo con lo aprobado por el Consejo Técnico y de conformidad con las disposiciones del EPA.
- Indicar los lugares y fechas en que se practicarán las pruebas.
- Fijar el plazo para la presentación de la documentación requerida, el cual no debe ser menor de 15 días hábiles, contados a partir de la fecha de publicación de la convocatoria.<sup>15</sup>

## I.3.2 Pruebas

Las pruebas específicas a las que deberán someterse los participantes de un COA son las siguientes:

- Crítica escrita del programa de estudios o de investigación correspondiente;
- Exposición escrita de un tema del programa en un máximo de 20 cuartillas;
- Exposición oral de los puntos anteriores;
- Interrogatorio sobre la materia;
- Prueba didáctica consistente en la exposición de un tema ante un grupo de estudiantes, que se fijará cuando menos con 48 horas de anticipación;
- Formulación de un proyecto de investigación sobre un problema determinado.

Estas pruebas deben estar precedidas de un párrafo, donde se cite expresamente que es el Consejo Técnico de la Facultad de Ingeniería quien establece las pruebas, de conformidad con el artículo 74 del EPA.<sup>16</sup>

## I.3.3 Inscripciones

## $15$  ibídem  $7$

La convocatoria debe indicar los elementos que se requieren para la inscripción al COA:

- Documentación requerida
- Plazo para la entrega de documentos
- Lugar donde debe presentarse la solicitud, junto con la documentación correspondiente.
- Lugar y fecha donde se notificará la admisión de la solicitud.
- Lugares y fechas en que se practicarán las pruebas $17$

El plazo para la presentación de la documentación rehábiles requerida no debe ser menor de 15 días hábiles contados a partir de la fecha de publicación de la convocatoria, de conformidad con el inciso (b) del artículo 15 y del inciso (f) del artículo 73 del EPA.<sup>18</sup>

### I.3.4 Resultados

- Una vez transcurrido el término de diez días hábiles a la fecha en que se dio a conocer el mismo, si no se interpuso el recurso de revisión, y de haberse interpuesto este, la resolución será definitiva después de que le CT ratifique la solución razonada de la comisión especial.
- Terminación del contrato del académico que ocupa la plaza, si esta se encuentra temporalmente comprometida. Si la fecha del contrato vence posteriormente a su inscripción al COA, antes de la ratificación del CT cuando declare ganador, se recomienda otorgar una prórroga temporal en dicho nombramiento, hasta que se conozcan los resultados definitivos del COA.<sup>19</sup>
- $17$  ibídem 7

 $18$  ibídem 7

<sup>&</sup>lt;sup>19</sup> ihídem 7

#### I.3.5 Publicación de la convocatoria

De conformidad con la interpretación de la Oficina del Abogado General, según oficio número 7.1/963, del 27 de julio de 1987, una vez publicada la convocatoria del COA no es factible su cancelación, considerando que aún no se ha dictado resolución alguna sobre el referido concurso, ya que esta sólo puede ser en el sentido de otorgar la plaza, o bien, declarar desierto el concurso.<sup>20</sup>

 $20$  ibídem  $7$ 

#### I.3.6 Procedimiento

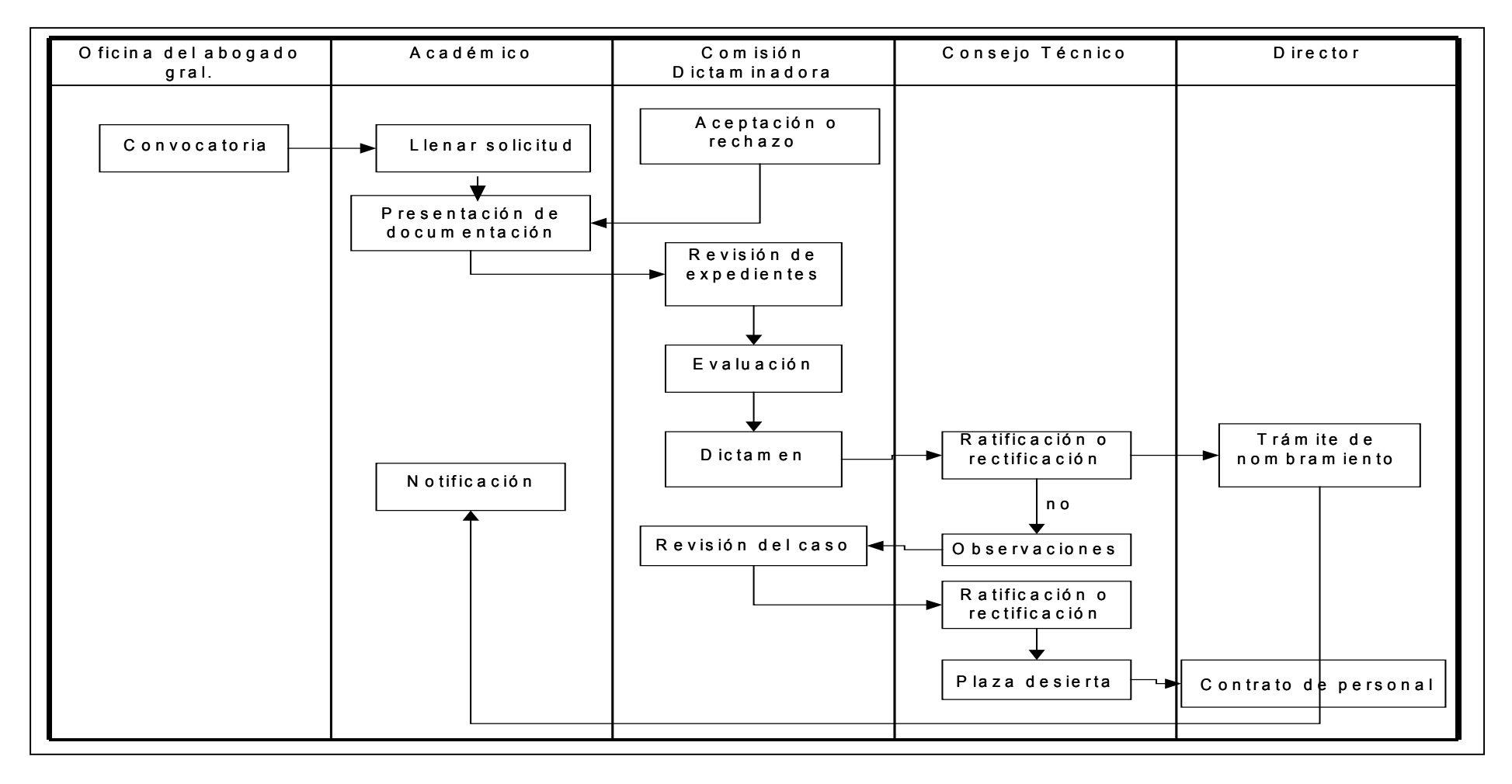

Figura 1. Flujo de eventos del COA

### I.4 Concursos de Oposición Cerrados

De conformidad con el artículo 66 del EPA, el Concurso de Oposición para Promoción, o Concurso Cerrado (COC), es el procedimiento de evaluación mediante el cual los profesores o investigadores de carrera, interinos o a contrato, pueden ser promovidos de categoría o de nivel o adquirir la definitividad; y los definitivos de carrera y asignatura son promovidos de nivel o de categoría. Un procedimiento similar es aplicable a los técnicos académicos de conformidad con el artículo 19 del EPA.<sup>21</sup>

Conforme a lo emitido por la Oficina del Abogado General de la UNAM, en el oficio 7.1/566, de feche 9 de diciembre de 1998, una interpretación integral de los artículos 19, 25, 37, 66, 78 y 79, incisos d), f) y g) del EPA, establece que tendrán derecho a que se abra un concurso de oposición para promoción:

- Los profesores o investigadores interinos o a contrato que cumplan tres años de servicios ininterrumpidos, con objeto de que se resuelva, si es o no el caso, de promoverlos u otorgarles la definitividad en la categoría y nivel que tengan.
- Los profesores o investigadores definitivos que cumplan tres años de servicios ininterrumpidos en una misma categoría y nivel, con objeto de que se resuelva, si procede, su ascenso a otra categoría o nivel.<sup>22</sup>
- Los profesores de asignatura definitivos que cumplan cuando menos dos años de servicios ininterrumpidos en la categoría A, con objeto de que se resuelva, si procede, su ascenso a la categoría B.
- Los técnicos académicos interinos o a contrato que cumplan tres años de servicios ininterrumpidos en una misma categoría y nivel, con objeto de que se resuelva, se es procedente, otorgarles la definitividad o promoverlos. $^{23}$
- Con base en la interpretación de la Oficina del Abogado General de la UNAM, según oficio 7.1/0227, de fecha 9 de febrero de 1993, el cómputo de

 $^{21}$  ibídem 7

 $\frac{22}{10}$  ibídem 7

 $^{23}$  ibídem 7

los tres años de antigüedad para los efectos de poder solicitar un concurso de oposición para promoción, para el caso del personal académico de carrera, debe hacerse a partir de la fecha en que se establezca el nombramiento académico respectivo, que será coincidente con la aprobación que otorgó el Consejo Técnico correspondiente, en el entendido de que los integrantes del personal académico deben tener por lo menos tres años de servicios ininterrumpidos en la misma categoría y nivel al momento de solicitar la promoción.<sup>24</sup>

- Conforme a lo dispuesto en los artículos 66 segundo párrafo in fine y 78 numeral 2 del EPA, y de conformidad con la interpretación de la Oficina del Abogado General de la UNAM, según oficio 7.1/1521, de fecha 9 de junio de 1997, resulta improcedente que los consejos técnicos puedan eximir del requisito de antigüedad en los concursos cerrados, pues este requisito está previsto en el EPA, expedido por el Consejo Universitario, que es un órgano de autoridad con jerarquía superior a los consejos técnicos.<sup>25</sup>
- De acuerdo con lo previsto en los artículos 66, último párrafo y 78, numeral 2 del EPA, y de conformidad con la interpretación de la Oficina del Abogado General de la UNAM, según oficio 7.1/644, de fecha 29 de febrero de 1996, la solicitud de apertura de un concurso de oposición cerrado es un derecho potestativo para el personal académico definitivo, no una obligación, es decir, no es obligatorio del personal académico el ejercer inmediatamente después de cumplir con el requisito de tres años de antigüedad, su derecho de solicitar la apertura de dicho concurso. En consecuencia, esta prerrogativa la puede ejercer en todo tiempo, posterior a los tres años de antigüedad en la plaza.<sup>26</sup>

 $24$  ibídem  $7$ 

- $25$  ibídem 7
- <sup>26</sup> ibídem 7

### I.4.1 Procedimiento

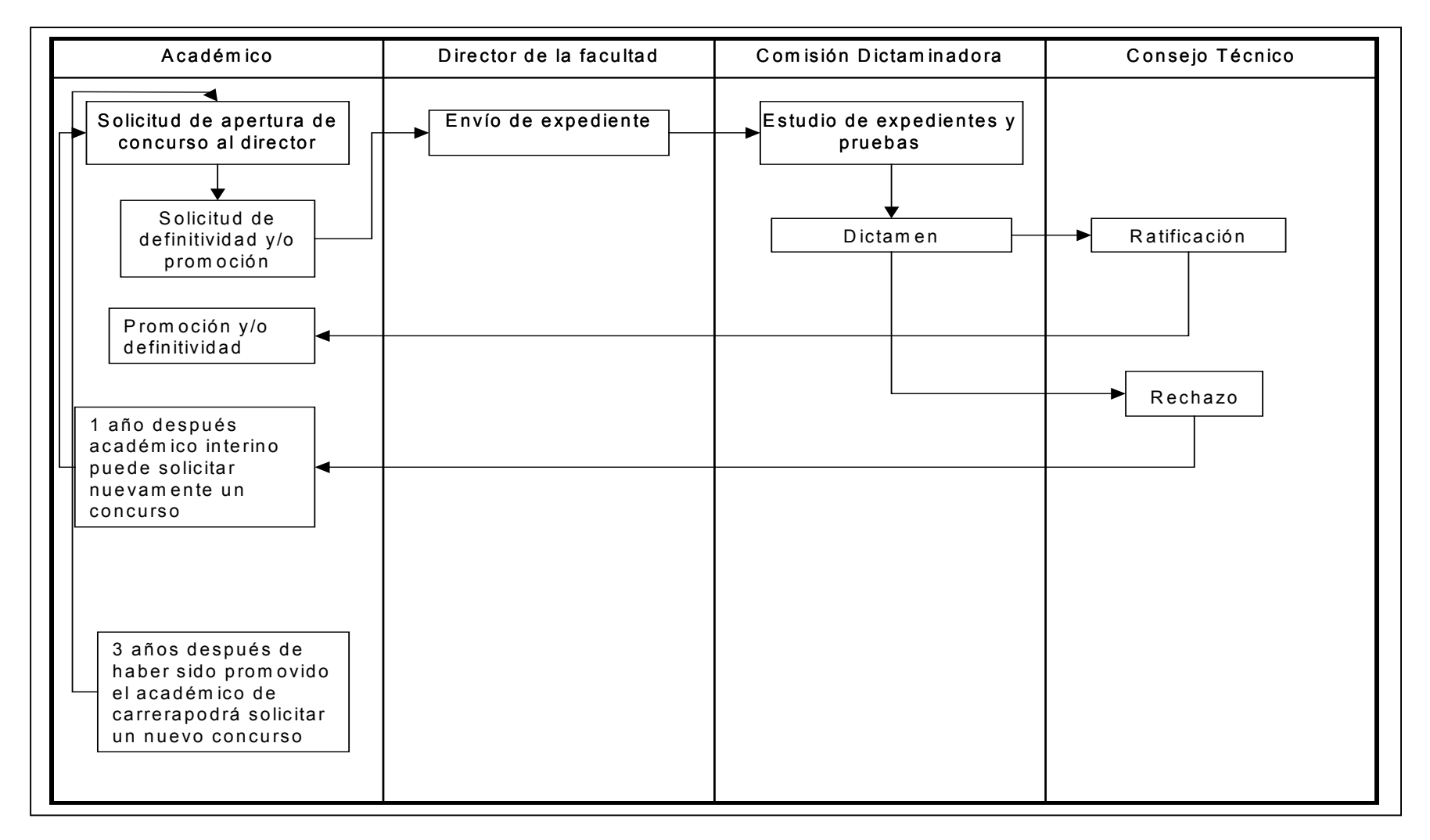

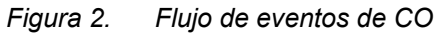

### I.4.2 Comisiones Dictaminadoras

Las Comisiones Dictaminadoras son órganos auxiliares del Consejo Técnico que cumplen una función esencial en el desarrollo de los procedimientos de ingreso y promoción del personal académico, ya que son las encargadas de integrar los expedientes de los distintos concursos de oposición que se celebran en cada área de conocimiento de acuerdo al artículo 82, de aplicar las pruebas de conformidad con lo dispuesto en el artículo 74 del EPA, de hacer la valoración a que se refiere el artículo 68, tomando en cuenta los criterios del artículo 69 y de emitir el dictamen correspondiente en los términos del artículo 79.<sup>27</sup>

De conformidad con el artículo 87 del EPA, los jurados calificadores son órganos auxiliares del Consejo Técnico y de la Comisión Dictaminadora, que se forman para calificar los concursos de oposición de los profesores de asignatura, a juicio del Consejo Técnico, el cual establece además las normas aplicables para su funcionamiento, de acuerdo con el Reglamento de las Comisiones Dictaminadoras del Personal Académico (RCDPA).<sup>28</sup>

Las Comisiones Dictaminadoras de cada entidad académica se integran con seis miembros de la Universidad (art. 83), designados entre los profesores e investigadores definitivos que se hayan distinguido en la disciplina de que se trate:

- El CAACFMI designa a dos miembros (art. 84).
- El Consejo Técnico designa a dos más (art. 84).
- Las asociaciones o colegios académicos de la Facultad, designan a los últimos dos (art. 84).  $29$

De acuerdo con la adición al Estatuto General (EG), en un Título Transitorio para el Establecimiento y Operación de los Consejos Académicos de Área, en su

 $27$  ibídem 7

 $\frac{28}{10}$  ibídem 7

<sup>&</sup>lt;sup>29</sup> ibídem 7

artículo 2, fracción XVIII, el CAACFMI tiene como una de sus funciones, el formular, de conformidad con el EPA, los requisitos generales para ser miembro de las comisiones dictaminadoras del área.

De conformidad con el artículo 86 del EPA y del Reglamento de las Comisiones Dictaminadoras del Personal Académico (RCDPA), las comisiones dictaminadoras se organizan y funcionan de acuerdo con lo señalado en dicho reglamento.<sup>30</sup>

Cada dos años se revisará la integración de las Comisiones Dictaminadoras para modificarlas, cuando así convenga a juicio del Consejo Técnico (art. 85).

En caso de renuncia, los miembros de la comisión serán sustituidos por quien hizo la designación. Las nuevas designaciones deberán ser también ratificadas por la CAACFMI.

## I.5 Consejo Técnico

El Consejo Técnico se presenta en todas las escuelas y facultades de la UNAM. Es el máximo órgano colegiado, está constituido por profesores, representantes de las divisiones de Ciencias Básicas, Ciencias Sociales y Humanidades, y cada una de las doce carreras que se imparten en la Facultad, así como dos representantes de los alumnos. En todos los casos existe un consejero propietario y su correspondiente suplente. Este órgano es presidido por el Director y el Secretario General funge como su Secretario.

Sus atribuciones son:

- Expedir las normas y disposiciones generales encaminadas a mejorar el funcionamiento académico de la Facultad.

 $30$  ibídem  $7$ 

- Conocer de los asuntos que, de acuerdo con la Legislación Universitaria y las normas y disposiciones generales a que se refiere la atribución anterior, le deban ser sometidos.
- Estudiar y aprobar, en su caso, los planes y programas de estudio de licenciatura y posgrado, además de las modificaciones a los mismos, y presentarlos a las instancias correspondientes para su aprobación en lo general.
- Conocer de cualquier asunto relacionado con la Facultad.
- Las demás que le otorga la Legislación Universitaria.

Como se ha mencionado, una de las funciones o atribuciones de los consejos técnicos es sancionar los dictámenes emitidos por las comisiones dictaminadoras.

### I.6 Formatos

Los formatos de evaluación son las herramientas que los integrantes de la comisión dictaminadora utilizan para realizar los procedimientos de concursos dentro de la Facultad de Ingeniería. Estos han sido diseñados en base al Estatuto del Personal Académico de la UNAM, de acuerdo a cada artículo y al caso en el que se encuentre el concursante.

A continuación se explica el diseño de estos formatos

#### I.6.1 Componentes la evaluación

- Requisitos estatutarios: En ambos tipos de concursos las pruebas aplicables se agrupan en :
	- o Profesor de asignatura Art. 36
	- o Profesor e investigador de carrera Art. 39-41
- $\circ$  Técnicos académicos Art. 13<sup>31</sup>
- Criterios de valoración:
	- $\circ$  Artículo 68.- Los criterios de valoración que deberán tomar en cuenta las comisiones para formular sus dictámenes, serán:
		- La formación académica y los grados obtenidos por el concursante;
		- Su labor docente y de investigación, incluyendo su actividad como becario, técnico o ayudante;
		- Sus antecedentes académicos y profesionales;
		- Su labor de difusión cultural;
		- Su labor académico-administrativa;
		- Su antigüedad en la UNAM;
		- Su intervención en la formación de personal académico;
		- Las opiniones del consejo interno o asesor, en los casos en que así proceda, y
		- Los resultados de los exámenes a que se refiere el artículo 74.<sup>32</sup>
- Pruebas específicas: En los concursos de oposición para ingresos, el respectivo consejo técnico determinará a cuáles de las siguientes pruebas específicas deberán someterse los aspirantes:
	- o Artículo 74
		- Crítica escrita del programa de estudios o de investigación correspondiente;
		- Exposición escrita de un tema del programa en un máximo de 20 cuartillas;
		- **Exposición oral de los puntos anteriores;**
		- **Interrogatorio sobre la materia;**

<sup>31</sup> Presentación de la Secretaría General, 2008

<sup>32</sup> Art 68 del EPA

- Prueba didáctica consistente en la exposición de un tema ante un grupo de estudiantes, que se fijará cuando menos con 48 horas de anticipación;
- Formulación de un proyecto de investigación sobre un problema determinado;
- Los exámenes y pruebas de los concursos serán siempre públicos. Para las pruebas escritas se concederá a los concursantes un plazo no menor de 15 ni mayor de 30 días hábiles.

Adicionalmente, para los concursos de oposición abiertos, en el caso de existir igualdad en el resultado de varios candidatos se deberán aplicar los criterios que establece el art. 69

Para los concursos de oposición cerrados, el art. 79 inciso b) prevé que se incluyan las observaciones del Director de la Facultad sobre la labor del académico.<sup>33</sup>

#### I.6.2 Actores

 $\overline{a}$ 

- Alumnos
- Autoridades
- Pares Académicos
- Consejo Técnico

#### I.6.3 Criterios de equivalencia

Los artículos del Estatuto del Personal Académico de la UNAM que estipulan requisitos para acceder diversas categorías y niveles de profesor, investigador o

<sup>&</sup>lt;sup>33</sup> Presentación de la Secretaría General, 2008

técnico académico señalan también que en vez de tales requisitos son aceptables conocimientos y experiencia equivalentes a ellos. <sup>34</sup>

Los criterios de equivalencia se dividen en los siguientes tipos, para:

- Técnicos académicos
- Profesor de carrera

### I.6.4 Proceso

El proceso de evaluación consta de los siguientes formatos:

- Solicitud del académico: Para el caso de concursos de oposición abiertos, las solicitudes se apegarán a lo establecido en cada una de las convocatorias y consisten en una lista de documentos a entregar. Para el caso de los concursos de oposición cerrados:
	- o Formato de solicitud en el cual, de acuerdo al tipo de concurso que solicita y a la categoría y nivel que ocupa, presenta los elementos por los cuales considera que tiene los méritos necesarios para ser declarado ganador.
	- o Copia de los comprobantes de las actividades a las que hace referencia en su formato de solicitud, incluyendo las publicaciones respectivas.
	- $\circ$  Currículum vitae sin comprobantes

Nota: estos documentos serán sustituidos por los formatos electrónicos y se anexará información existente en los sistemas de presentación de informes de actividades y del currículum electrónico.<sup>35</sup>

- Instrumento del evaluador:
	- o Se incluyen análisis por separado para la evaluación de definitividades y de promociones.

<sup>&</sup>lt;sup>34</sup> Criterios de equivalencia de los requisitos estipulados por el estatuto del personal académico de la UNAM para obtener nombramientos académicos, Pág. 45

 $35$  Ídem  $33$ 

- o La evaluación de los criterios de valoración y las pruebas específicas se hacen utilizando una escala de Likert.
- o En todos los casos, existen espacios para la fundamentación que soporta a la evaluación.<sup>36</sup>
- Instrumento resumen:
	- o El llenado del mismo deberá hacerlo el secretario de la comisión; sin embargo, al incluir espacios para comentarios que sustenten la evaluación, requiere forzosamente del análisis colegiado de la comisión.
	- o Incluye la opinión institucional que envía el Director de la Facultad
	- o La opinión institucional que sume el Director se compone de la opinión de los pares, de los alumnos y del Director mismo.  $37$
- Dictamen: Proporciona los resultados finales de la evaluación. Incluye espacios para sustentar las evaluaciones de la Comisión ante el Consejo Técnico.<sup>38</sup>

#### I.6.5 Evaluación de las autoridades

Como se ha mencionado anteriormente en los formatos de evaluación se debe incluir una opinión institucional que se compone de las opinión de los pares, los alumnos y el director.

- Opinión de los pares: En principio, se refiere a la opinión que sobre los criterios de valoración tienen los pares del solicitante.
- Opinión de los alumnos: Se compone de los apartados: conocimientos, responsabilidad y habilidades que son proporcionados por los alumnos en el instrumento de evaluación del proceso enseñanza-aprendizaje.
	- o Conocimientos: Pregunta 5 de la encuesta
	- o Habilidades: (Aprendizaje + Motivación / 2)

<sup>&</sup>lt;sup>36</sup> Ibídem 33

 $37$  lhídem 33

 $38$  Ihídem 33

- o Responsabilidad: Promedio de las preguntas 11, 14 y 16
- Opinión del Director: Opinión del Director sobre las cuatro actividades fundamentales que debe realizar un académico.
	- o Docencia
	- o Investigación
	- o Difusión
	- $\circ$  Gestión<sup>39</sup>

<sup>39</sup> Ibídem 33

# II. Marco teórico

#### Introducción

 $\overline{a}$ 

En este capítulo explicaremos el proceso unificado, el cual usamos como ciclo de vida para la construcción de nuestro sistema y mencionaremos las fases que lo integran.

Una parte esencial del proceso unificado es el Lenguaje Unificado de Modelado (UML por sus siglas en inglés), el cual es de gran utilidad y nos ayuda a definir la estructura y comportamiento de nuestro sistema.

Las bases de datos son de suma importancia para la construcción de cualquier sistema, su capacidad de almacenamiento, recuperación de datos y habilidad de hacer conexiones entre sistemas de información en una organización la hacen una herramienta muy poderosa. Se dará una explicación más amplia a lo largo de este capítulo.

Finalmente veremos qué herramientas fueron usadas para la construcción de nuestro sistema, siendo las más importantes Hibernate y Spring, ambos frameworks<sup>40</sup> del famoso lenguaje de programación orientado a objetos, Java. Explicaremos sus principales características así como los aspectos que hacen de estas herramientas las más apropiadas para nuestras necesidades en la elaboración del proyecto.

 $40$  Famework: de manera muy genérica, un framework es un esquema para el desarrollo y/o la implementación de una aplicación.

#### II.1 Ciclo de vida

En la construcción del sistema se tomó como ciclo de vida el proceso unificado. Se eligió este método por su uso de diagramas de UML, es decir, se basa en programación orientada a objetos que es lo que utilizaremos en este caso y por la estructura de su forma de trabajo que se explicará a continuación así como su definición y etapas.

El Proceso Unificado está dirigido por casos de uso, centrado en la arquitectura, es interactivo e incremental<sup>41</sup>. Consta de cuatro fases: concepción, elaboración, construcción y transacción. Cada fase a su vez se subdivide en iteraciones; dentro de estas fases se entremezclan los llamados flujos de trabajo (requisitos, análisis, diseño, implementación y pruebas), la arquitectura, la administración de riesgos, las iteraciones e incrementos.

Los casos de uso guían al proceso a través de los flujos de trabajo, estos se desarrollan a la vez que la arquitectura del sistema y los casos de uso van madurando según avanza el ciclo de desarrollo, lo que resulta en un crecimiento incremental del producto con riesgos controlados. El desarrollo es visualizado utilizando el lenguaje unificado de modelo (UML) y es evaluado en hitos.

Un incremento no necesariamente es aditivo. Especialmente en las primeras fases del ciclo de vida, los desarrolladores pueden tener que reemplazar un diseño superficial por uno más detallado o sofisticado. En fases posteriores normalmente ya son aditivos. En cada iteración se deben seleccionar los casos de uso relevantes, crean un diseño utilizando la arquitectura seleccionada como guía, implementan el diseño mediante componentes y verifican que estos satisfacen los casos de uso. Si una iteración cumple con sus objetivos, el desarrollo cumple con la siguiente iteración. Las iteraciones deben ser planeadas en un orden lógico.

<sup>41</sup> http://es.wikipedia.org/wiki/Proceso\_Unificado

La arquitectura proporciona la estructura sobre la cual guiar las iteraciones, mientras que los casos de uso definen los objetivos y dirigen el trabajo de cada iteración. Las iteraciones hacen referencia a pasos en el flujo de trabajo, y los incrementos al crecimiento del producto. Para una efectividad máxima las iteraciones deben estar controladas, es decir, se deben ejecutar de una forma planificada.

Las fases del ciclo de vida son:

#### II.1.1 Concepción o inicio

Objetivo: Conocer la información suficiente con la cual dirección general toma la decisión de realizar o no, el proyecto.

Durante la fase de concepción, se desarrolla una descripción del producto final a partir de una buena idea y se presenta el análisis del negocio para el producto. En esta fase se obtienen las principales funciones del sistema, el plan del proyecto y cuanto costará desarrollar el producto. Aquí se obtiene el modelo de casos de uso simplificado, conteniendo los casos de uso más críticos. La arquitectura muestra los subsistemas más importantes, se identifican y priorizan los riesgos, se planifica en detalle la fase de elaboración y se estima el proyecto de manera aproximada.

En una fase breve.

Se considera que tiene una duración de 5 a 10% máximo del proyecto.

#### II.1.2 Elaboración

Objetivo: Detallar los requerimientos y los casos de uso, elaborar la arquitectura.

Durante esta fase se identifican a detalle la mayoría de los casos de uso del producto y se diseña la arquitectura del sistema. La arquitectura se expresa en forma de vistas de todos los modelos del sistema, los cuales juntos representan el sistema entero. Por tanto hay una vista arquitectónica del modelo de caos de uso, del modelo de análisis, del modelo de diseño, del modelo de implementación y del modelo de despliegue. Al final de esta fase ya se puede planificar las actividades y estimar los recursos necesarios para terminar el proyecto.

Se estima que tiene una duración entre 25 y 30% máximo del proyecto.

#### II.1.3 Construcción

Objetivo: Desarrollar de forma incremental una versión beta del sistema.

Durante esta fase se crea el producto. Al final de esta fase el producto contiene todos los casos de uso que se han acordado con el cliente.

Esta fase es un proceso de manufactura, en el cual se debe poner énfasis en la administración de los recursos y el control de costos, agenda y calidad. Es la fase más prolongada de todas y en la que se realizan la mayoría de las iteraciones.

Se estima una duración máxima del un 50% del proyecto.

#### II.1.4 Transición

Objetivo: Capacitar al usuario, realizar pruebas de aceptación y liberar el sistema de producción.

Cubre el periodo en el cual el producto se convierte en versión beta. Se prueba por usuarios con experiencia e informan de defectos y deficiencias. Los desarrolladores corrigen los problemas e incorpora algunas mejoras sugeridas.

Esta fase comienza cuando el producto está suficientemente maduro para ser entregado. Se llama transición porque se transfiere a las manos del usuario, pasando del entorno de desarrollo al de producción.

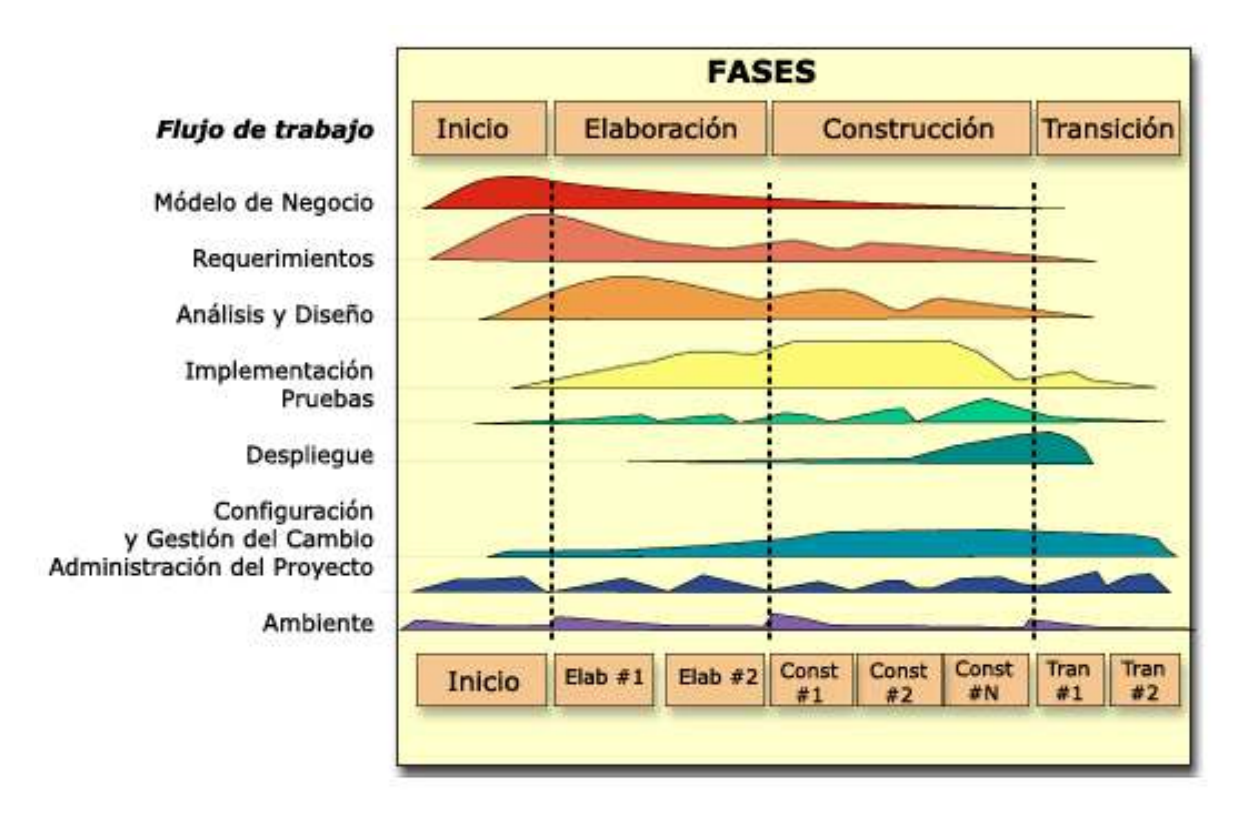

Se estima que la duración es un 10% máximo del proyecto.

Figura 3. Ciclo de vida

#### II.2 UML

UML (Unified Modeling Language) es un lenguaje que permite modelar, construir y documentar los elementos que forman un sistema software orientado a objetos. Se ha convertido en el estándar de facto de la industria, debido a que ha sido impulsado por los autores de los tres métodos más usados de orientación a objetos: Grady Booch, Ivar Jacobson y Jim Rumbaugh. Estos autores fueron
contratados por la empresa Rational Software Co. para crear una notación unificada en la que basar la construcción de sus herramientas CASE. En el proceso de creación de UML han participado, no obstante, otras empresas de gran peso en la industria como Microsoft, Hewlett-Packard, Oracle o IBM, así como grupos de analistas y desarrolladores.

Esta notación ha sido ampliamente aceptada debido al prestigio de sus creadores y debido a que incorpora las principales ventajas de cada uno de los métodos particulares en los que se basa (principalmente Booch, OMT y OOSE). UML ha puesto fin a las llamadas "guerras de métodos" que se han mantenido a lo largo de los 90, en las que los principales métodos sacaban nuevas versiones que incorporaban las técnicas de los demás. Con UML se fusiona la notación de estas técnicas para formar una herramienta compartida entre todos los ingenieros de software que trabajan en el desarrollo orientado a objetos.

Uno de los objetivos principales de la creación de UML era posibilitar el intercambio de modelos entre las distintas herramientas CASE orientadas a objetos del mercado. Para ello era necesario definir una notación y semántica común. En la Figura 4 se puede ver cuál ha sido la evolución de UML hasta la creación de UML 1.3, en el que se basa este documento. Hay que tener en cuenta que el estándar UML no define un proceso de desarrollo específico, tan solo se trata de una notación. En este curso se sigue el método propuesto por Craig Larman que se ajusta a un ciclo de vida iterativo e incremental dirigido por casos de uso.

En la parte II de este texto se expone la notación y semántica básica de UML, en la parte III se presentan conceptos avanzados de la notación UML, mientras que en la parte IV se presenta el método de desarrollo orientado a objetos de Larman, que se sirve de los modelos de UML que se han visto anteriormente. <sup>42</sup>

 $\overline{a}$ 

<sup>42</sup> http://www.clikear.com/manuales/uml/introduccion.aspx

#### **Diagramas**

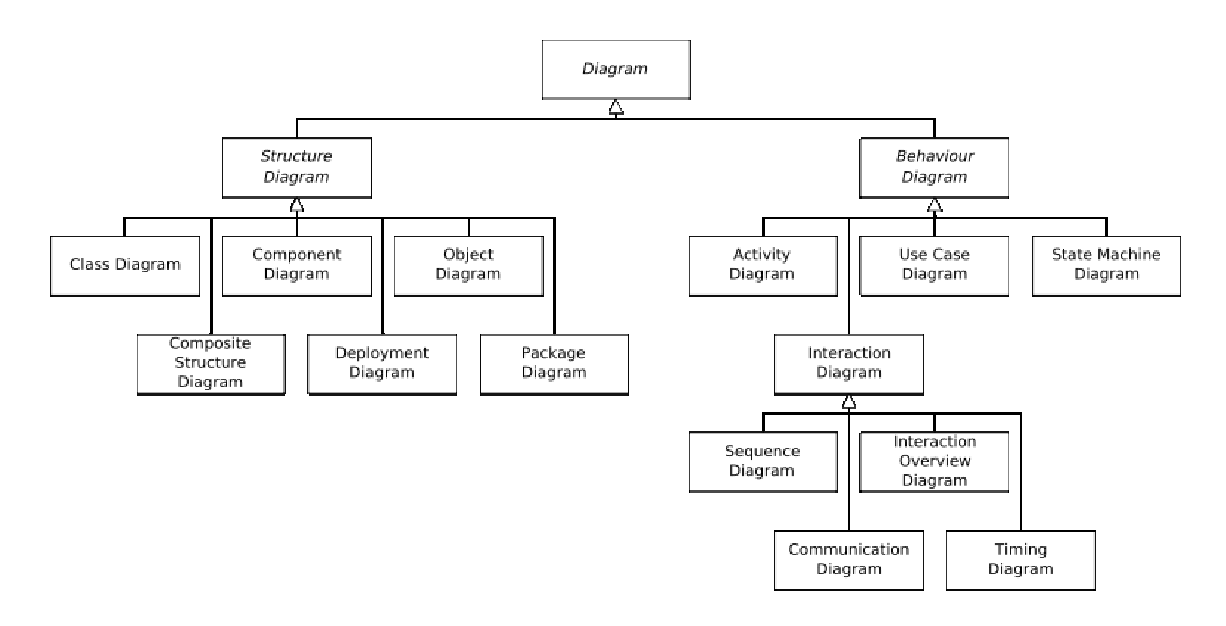

Figura 4. Jerarquía de los diagramas UML 2.0, mostrados como un diagrama de clases

En UML 2.0 hay 13 tipos diferentes de diagramas. Para comprenderlos de manera concreta, a veces es útil catalogarlos jerárquicamente, como se muestra en la figura arriba.

Los **Diagramas de Estructura** enfatizan en los elementos que deben existir en el sistema modelado:

- Diagrama de clases
- Diagrama de componentes
- Diagrama de objetos
- Diagrama de estructura compuesta (UML 2.0)
- Diagrama de despliegue
- Diagrama de paquetes

Los **Diagramas de Comportamiento** enfatizan en lo que debe suceder en el sistema modelado:

- Diagrama de actividades
- Diagrama de casos de uso
- Diagrama de estados

Los **Diagramas de Interacción** son un subtipo de diagramas de comportamiento, que enfatiza sobre el flujo de control y de datos entre los elementos del sistema modelado:

- Diagrama de secuencia
- Diagrama de colaboración
- Diagrama de tiempos (UML 2.0)
- Diagrama de vista de interacción (UML 2.0)

### II.3 Programación orientada a objetos

La programación es la forma de interactuar entre la computadora y el humano que permite desarrollar un mayor potencial a las capacidades de la máquina. Gracias a los diferentes niveles, lenguajes y paradigmas de programación, es posible que las computadoras hagan, de una manera bastante rápida, el trabajo que se les encomienda con la garantía de no cometer errores al seguir las instrucciones dadas. Cuando una computadora sigue una instrucción la sigue al pie de la letra, por eso hay que plantear muy bien los algoritmos que se le dictan.

Un paradigma de programación que está siendo utilizado ampliamente en el mundo de la computación es el Orientado a Objetos que hace uso de diferentes conceptos para su mejor manejo. Dichos conceptos, se explicarán brevemente a continuación.

En la Programación Orientada a Objetos (POO), el concepto más básico es el objeto. Todo es un objeto y todos los objetos tienen sus atributos y sus métodos.

Los atributos son características propias de los objetos mientras que los métodos son las definiciones de su comportamiento.

Los objetos están clasificados por clases que son una especie de molde que define los atributos y métodos de los objetos que emanen de dicha clase. Debido a que las clases también son objetos, éstas emanan de otras clases que hacen las veces de padres.

A la relación entre una clase y su padre, se le llama herencia y tiene el efecto de heredar los atributos y métodos a las clases hijas. Por lo anterior, se entiende que una clase X que es hija de la clase W, tendrá los atributos y métodos de W más los propios. De esta forma, los objetos de tipo X son, de cierta manera, objetos tipo W y X al mismo tiempo. Esta característica permite reutilizar código y modelar de mejor manera el problema a resolver.

Como en los sistemas de todo ámbito, los programas elaborados en POO, están hechos con una multitud de subsistemas más sencillos que están interrelacionados de maneras diversas. Las formas en que se pueden relacionar los objetos y clases, además de la herencia, son las de agregación y composición.

La agregación y la composición se dan cuando una clase tiene como atributo o parte de un método, a un objeto de clase distinta. La diferencia entre una u otra, radica en el carácter de obligatorio u opcional que pueda tener la existencia del objeto importado en la clase destino. Cuando el importado es un objeto indispensable para la creación del objeto de la segunda clase, se dice que la relación es de tipo composición. No es posible crear un objeto si no se incluye un objeto preexistente del tipo importado. En el caso de que el objeto importado no sea indispensable para la creación del segundo objeto, se dice que la relación es de tipo agregación. Aunque es un atributo, es posible crear objetos sin el importado.

Tomando en cuenta estos conceptos básicos, que son bastante intuitivos, es posible modelar sistemas más grandes de manera más sencilla y llegar exitosamente a su implementación.

#### II.4 Bases de Datos

Desde siempre, el hombre ha comprendido que la información es una herramienta vital en el quehacer diario y en todo lo que emprenda. El saber cómo hacer fuego fue tan importante para los primeros humanos como lo es saber leer en las personas contemporáneas. Debido a que el conocimiento ha trascendido a los individuos y a las generaciones, primero por el relato oral y luego por la escritura, no es necesario volver a investigar todo de nuevo y nos podemos dedicar a generar nuevo conocimiento. Es de esta forma como la especie se ha desarrollado de maneras tan diversas como importantes en todos los aspectos.

A pesar de que la información está considerada como poder, no siempre tiene las mismas repercusiones en quien la posee pues depende mucho de cómo, cuándo y a quién se le presenta. Para que la información tenga el máximo de utilidad, debe cumplir con tres condiciones fundamentales.

La primera condición es la veracidad. Cuando la fuente de nuestra información es confiable, se puede estar seguro de no tener una imagen equivocada del entorno de interés. Caso contrario, si no es veraz la información, no se estará en condiciones de tomar decisiones correctas con el medio real.

La segunda condición es que la información sea oportuna. Cuando se tiene la información en el momento preciso en que es posible actuar, se tiene la posesión de la herramienta más útil para cumplir con los objetivos planteados. En otro caso, la información no tiene mayor sentido y no ayudará al fin deseado.

La tercera condición es que la información sea útil. Aún cuando se tenga información veraz y oportuna, si no es útil, considerarla será una pérdida de tiempo.

Para lograr tener la información con las condiciones antes mencionadas, su almacenamiento debe ser ordenado, simple, en secciones atómicas y bien interrelacionadas. Esto ayudará a obtener el conocimiento requerido en forma completa, rápida, precisa y sin datos innecesarios. El recurso computacional que ofrece todas estas características de almacenamiento, son las bases de datos (BD).

Una BD, a nivel de usuario, está conformada, básicamente, por tablas relacionadas que contienen registros. Al hacer la analogía entre la BD y la POO, las tablas hacen las veces de clases mientras que los registros tienen el papel de objetos. Cada tabla define una serie de atributos de diversos tipos de dato para los registros que almacenará. Además de esto, las tablas están interrelacionadas de manera similar a como se relacionarían las clases en la POO.

Los tipos de relaciones entre tablas se clasifican por su cardinalidad, por su carácter obligatorio y por la "fuerza" con que están relacionadas. Por cardinalidad, existen relaciones "uno a uno", "uno a muchos" y "muchos a muchos". Por su carácter obligatorio, existen las obligatorias y las opcionales. Por su "fuerza" existen las suaves y las duras.

Las relaciones uno a uno, son aquellas que cumplen con el enunciado: "para cada registro de la tabla A le corresponde uno y sólo un registro de la tabla B y viceversa". Por otro lado, las relaciones uno a muchos, son aquellas que cumplen con el enunciado: "para cada registro de la tabla A le corresponde uno o varios registros de la tabla B". Para finalizar, las relaciones muchos a muchos, son aquellas que cumplen con el enunciado: "para cada registro de la tabla A le corresponde uno o varios registros de la tabla B y viceversa". Sin embargo, estas relaciones no permiten un verdadero orden y simpleza; por lo que deben sustituirse con dos relaciones de tipo "uno a muchos" y agregando una tercera tabla.

Las relaciones obligatorias requieren, de manera forzada un elemento de la tabla B para cada registro de la tabla A. Contrariamente, las relaciones opcionales no requieren forzosamente un elemento de la tabla B para cada registro de la tabla A.

Las relaciones duras son las que el atributo que identifica a la tabla B es parte del atributo que identifica a la tabla A. Por otro lado, las relaciones suaves, son las que el atributo que identifica a la tabla B es una característica más de la tabla A, sin ser parte del atributo identificador de  $A^{43}$ 

Por último, cabe mencionar que existen reglas básicas, denominadas Formas Normales (FN), para lograr que el funcionamiento de la BD sea óptimo. Existen 6 FN y su nombre particular implica el número ordinal más la palabra Forma Normal, de tal manera que la primera se llama Primera Forma Normal (1FN), la segunda es Segunda Forma Normal (2FN), la tercera es Tercera Forma Normal (3FN), la cuarta es Forma Normal Boyce-Codd (FNBC), la quinta es Cuarta Forma Normal (4FN) y la última es Quinta Forma Normal  $(5FN)^{44}$ 

# II.5 Arquitectura

La arquitectura cliente/servidor es un modelo para el desarrollo de sistemas de información en el que las transacciones se dividen en procesos independientes que cooperan entre sí para intercambiar información, servicios o recursos. Se denomina cliente al proceso que inicia el diálogo o solicita los recursos y servidor al proceso que responde a las solicitudes.

 $\overline{a}$ 

<sup>&</sup>lt;sup>43</sup> De Miguel Castaño et al., Diseño de Bases de Datos Problemas Resueltos.

<sup>44</sup> Ídem

En este modelo las aplicaciones se dividen de forma que el servidor contiene la parte que debe ser compartida por varios usuarios, y en el cliente permanece sólo lo particular de cada usuario.

Los clientes realizan generalmente funciones como:

- Manejo de la interfaz de usuario.
- Captura y validación de los datos de entrada.
- Generación de consultas e informes sobre las bases de datos.
- Por su parte los servidores realizan, entre otras, las siguientes funciones:
	- o Gestión de periféricos compartidos.
	- o Control de accesos concurrentes a bases de datos compartidas.
	- $\circ$  Enlaces de comunicaciones con otras redes de área local o extensa.

Siempre que un cliente requiere un servicio lo solicita al servidor correspondiente y éste le responde proporcionándolo. Normalmente, pero no necesariamente, el cliente y el servidor están ubicados en distintos procesadores. Los clientes se suelen situar en ordenadores personales y/o estaciones de trabajo y los servidores en procesadores departamentales o de grupo.

Entre las principales características de la arquitectura cliente/servidor se pueden destacar las siguientes:

- El servidor presenta a todos sus clientes una interfaz única y bien definida.
- El cliente no necesita conocer la lógica del servidor, sólo su interfaz externa.
- El cliente no depende de la ubicación física del servidor, ni del tipo de equipo físico en el que se encuentra, ni de su sistema operativo.
- Los cambios en el servidor implican pocos o ningún cambio en el cliente.<sup>45</sup>

## II.6 Hibernate

 $\overline{a}$ 

Hibernate es una herramienta de mapeo objeto-relacional para la plataforma Java que facilita el mapeo de atributos entre una base de datos relacional tradicional y

<sup>45</sup> http://www.csi.map.es/csi/silice/Global71.html

el modelo de objetos de una aplicación, mediante archivos declarativos (XML) que permiten establecer estas relaciones.

## II.6.1 Persistencia

Cuando hablamos de persistencia en el ámbito del desarrollo de sistemas de software nos referimos a la manera en que los datos serán almacenados en una base de datos relacional.

La manera de hacerlo tradicionalmente (hablando de una aplicación Java) sería manipulando los datos empleando sentencias SQL a través de JDBC simple bajo las siguientes operaciones:

- Preparar los parámetros del query.
- Ejecutar el query.
- Obtener los resultados.
- Recorrer la lista de resultados para obtener valores.

La desventaja de hacerlo de esta manera es que nuestro código Java está estrechamente ligado a nuestro modelo de base de datos, por lo que el mínimo cambio en el mismo requiere una revisión total del código así como su nueva compilación e instalación en el cliente.

La persistencia en POO permite almacenar el estado de un objeto de forma permanente así como re-crear un nuevo objeto con el mismo estado en un tiempo futuro.

Aquí se presentan dos tipos de objetos:

- Persistentes: la información de estos objetos será almacenada en la base de datos.
- Transitorios: no es necesario que su información sea almacenada en la base de datos.

En una aplicación existen ambos tipos de objetos de donde se desprende el siguiente requerimiento:

- Contar con un mecanismo o subsistema que realice la persistencia de los objetos persistentes.

Existen algunas técnicas de persistencia de objetos tales como:

- Codificación directa empleando SQL/JDBC.
- Serialización de objetos.
- Bases de datos orientadas a objetos.
- Mapeo Objeto Relacional (ORM).

La desventaja de la primera ya la hemos analizado; la segunda no ofrece las propiedades de un modelo relacional y por lo tanto afectaría el performance de nuestra aplicación; la tercera está en proceso de desarrollo y no muchas aplicaciones empresariales la utilizan (aún).

Un ORM nos provee de beneficios como:

- Servicios transaccionales.
- Concurrencia.
- Cache de datos (administración).
- Eficiencia.
	- o Eficiencia al realizar la extracción de datos.
	- o Optimizaciones.
- Productividad.
- Mantenimiento.
- Independencia del manejador de bases de datos.

Es aquí donde entra Hibernate.

### II.6.2 Hibernate

Hibernate es una herramienta ORM de alto desempeño que ofrece diversas soluciones a los requerimientos de persistencia de una aplicación.

Uno de sus objetivos es la reducción significativa de las tareas de programación relacionadas con el acceso a datos de una base de datos relacional.

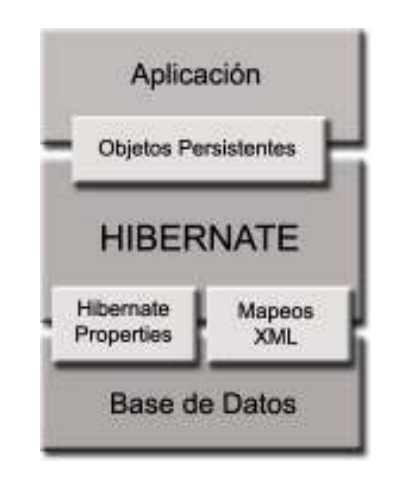

Figura 5. Arquitectura de Hibernate

Como se muestra en la figura anterior, una vez que se tiene el diseño de datos correspondiente para nuestra aplicación se debe hacer el mapeo de las entidades correspondientes en archivos XML. Desde estos podremos generar el código de nuestros objetos persistentes en clases Java y también crear bases de datos independientemente del entorno elegido.

## II.6.3 Principales clases de Hibernate

Las principales clases de Hibernate son:

- Session Factory
- **Session**
- **Transaction**

#### II.6.3.1 Session Factory

La clase SessionFactory es aquella que se encarga de decir al sistema, donde se encuentran todos los archivos de mapeo de Hibernate y el dialecto de Hibernate a utilizar (varía según el gestor de base de datos).

#### II.6.3.2 Session

Representa una sesión de conversación entre la aplicación y la base de datos. Contiene un cache de primer nivel de objetos persistentes. Representa una envolvente de objetos (Conexión) y una fábrica de objetos (Transacción).

#### II.6.3.3 Transaction

Empleado por la aplicación para especificar unidades atómicas de trabajo (transacciones).

#### II.7 Struts

Struts es una implementación del Modelo-Vista-Controlador (MVC) utilizando las tecnologías servlets y JavaServer Pages (JSP).

El MVC es un patrón de arquitectura de software que separa los datos de una aplicación, la interfaz de usuario y la lógica de control en tres componentes distintos. El patrón MVC se ve frecuentemente en aplicaciones web, donde la vista es la página HTML y el código que provee de datos dinámicos a la página; el modelo es el Sistema de Gestión de Bases de Datos y la Lógica de negocio; y el controlador es el responsable de recibir los eventos de entrada desde la vista.

En la programación Web de Java se utiliza una aplicación de este patrón conocida como model 2 o MVC 2, la figura siguiente muestra la arquitectura de este modelo:

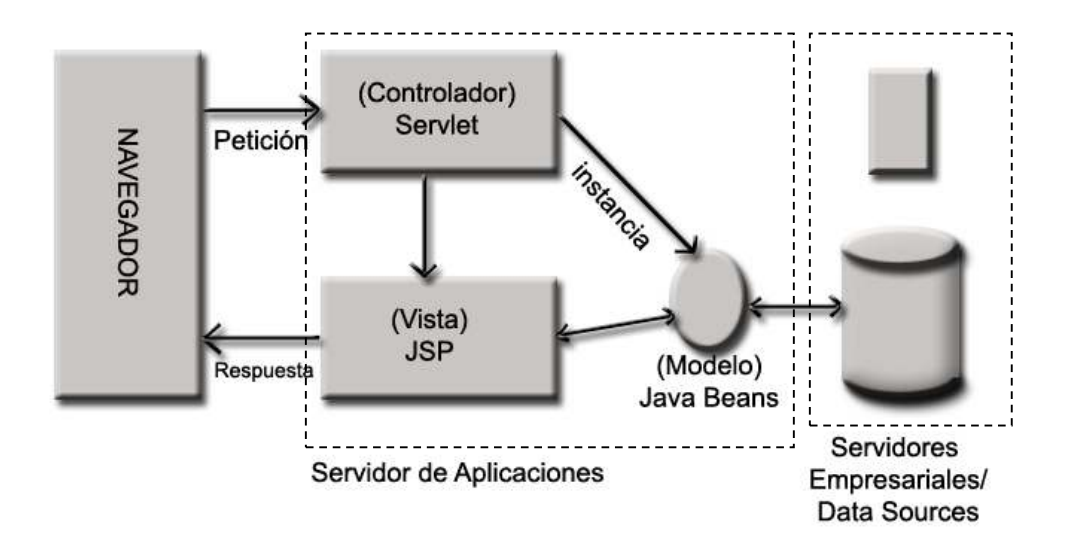

Figura 6. Modelo Vista-Controlador2

Esta arquitectura consiste, a grandes rasgos, en la utilización de servlets para procesar las peticiones (controladores) y páginas JSP para mostrar la interfaz de usuario (vistas), implementando la parte del modelo mediante JavaBeans o POJOs<sup>46</sup>.

#### II.7.1 Componentes del modelo

 $\overline{a}$ 

Corresponden a la lógica del negocio con la cual se comunica la aplicación web. Usualmente el modelo comprende accesos a Bases de Datos o sistemas que funcionan independientemente de la aplicación web.

 $46$  Plain Old Java Object (POJO) es una frase utilizada para enfatizar el uso de clases simples y que no dependen de un framework en especial.

## II.7.2 Componentes del control

Los componentes de control son los encargados de coordinar las actividades de la aplicación, que van desde la recepción de datos del usuario, las verificaciones de forma y la selección de un componente del modelo a ser llamado. Por su parte los componentes del modelo envían al control sus eventuales resultados o errores de manera de poder continuar con otros pasos de la aplicación.

Esta separación simplifica enormemente la escritura tanto de vistas como de componentes del modelo: Las páginas JSP no tienen que incluir manejo de errores, mientras que los elementos del control simplemente deciden sobre el paso siguiente.

Entre las características de Struts se pueden mencionar:

- Configuración del control centralizada.
- Interrelaciones entre acciones y página u otras acciones se especifican por tablas XML en lugar de codificarlas en los programas o páginas.
- Componentes de aplicación, que son el mecanismo para compartir información bidireccionalmente entre el usuario de la aplicación y las acciones del modelo.
- Librerías de entidades para facilitar la mayoría de las operaciones que generalmente realizan las páginas JSP.
- Struts contiene herramientas para validación de campos de plantillas bajo varios esquemas que van desde validaciones locales en la página (en javaScript) hasta las validaciones de fondo hechas a nivel de las acciones.

Struts permite que el desarrollador se concentre en el diseño de aplicaciones complejas como una serie simple de componentes del modelo y de la vista intercomunicados por un control centralizado. Diseñando de esta manera puede obtenerse una aplicación más consistente y más fácil de mantener.

## II.8 Spring

Spring es un framewok de código abierto desarrollado para la plataforma Java aunque también existe la versión para .NET.<sup>47</sup>

Spring ofrece varias ventajas sobre otros frameworks en el mercado pues ofrece muchas facilidades en el desarrollo en Java.<sup>48</sup>

Algunas de esas ventajas son las siguientes:

- Provee una forma de administrar los objetos de negocio.
- Es modular.
- Ayuda a la construcción de código más fácil de probar.

Spring también provee una abstracción única del acceso de datos, incluyendo un sencillo y productivo marco JDBC que mejora enormemente la productividad y reduce la probabilidad de errores. La Arquitectura de acceso a datos de Spring también se integra con TopLink, Hibernate, JDO, JPA y otras soluciones de mapeo.

Spring es un framework dedicado a programar hacia interfaces y no a clases y se integra a la Programación Orientada a Aspectos AOP por sus siglas en inglés.

Se eligió este *framework* por su facilidad de interactuar con las herramientas de base de datos que utilizamos. Al ser una base de datos grande simplifica la programación del acceso a datos y por lo tanto el tiempo de construcción.

 $\overline{a}$ 

<sup>&</sup>lt;sup>47</sup> http://es.wikipedia.org/wiki/Spring\_Framework

<sup>48</sup>http://www.theserverside.com/tt/articles/article.tss?l=IntrotoSpring25

## III. Desarrollo del Sistema Unificado de Información Académica (SUIA)

#### Introducción

En el siguiente capítulo hablaremos sobre el diseño, construcción e implantación del sistema. La construcción esta basada en el método de ciclo de vida unificado por lo tanto desarrollamos el tema de acuerdo a las etapas establecidas por el mismo.

Los diagramas presentados en este capítulo no son precisamente los empleados para el diseño y construcción del sistema, por seguridad están construidos en forma general para dar una noción del sistema.

Se presentarán los requerimientos del sistema y los casos de uso basados en estos requerimientos con los cuales analizamos el sistema y con los que se tomaron decisiones importantes como las herramientas a utilizar y el flujo principal del éste.

El diseño del sistema está justificado con los diagramas de tablas para la base de datos y las pantallas en forma general que nos ayudaron para planear las acciones que se diseñaron para este sistema.

Además de esto, se explicará brevemente la forma de construcción del sistema en aspectos técnicos y por último se muestran las pantallas del sistema en funcionamiento ejemplificando como se realiza el proceso de una evaluación, desde la solicitud de un académico hasta el dictamen.

## III.1 Análisis

Los requerimientos presentados a continuación son los requerimientos del sistema en general y han sido incluidos para una más amplia visualización del problema así como para mostrar como es que interactuarán los módulos de éste.

## III.1.1 Requerimientos del Sistema Unificado de Información Académica

- Los profesores, técnicos e investigadores podrán acceder a una página en donde encontrará tres secciones diferentes:
	- a) Currículum vitae
	- b) Concursos de oposición
	- c) PRIDE
- En cada una de las secciones encontrará los diferentes documentos que debe llenar como requisito para cumplir con los lineamientos para cada caso.
- Contará con una cuenta individual para realizar sus trámites. Podrán acceder mediante su número de empleado y su RFC completo.
- En la sección de currículum podrá realizar lo siguiente:
	- a) Llenará todos los campos solicitados en la página.
	- b) Podrá actualizar estos datos cada vez que lo requiera excepto mientras esté realizando trámites para el PRIDE o concursos de oposición cerrador o abiertos.
	- c) Una vez llenados los campos podrá imprimir tres tipos de currícula con el formato solicitado, este formato se realiza automáticamente
	- d) Los tres tipos de currícula serán para:
		- UNAM
		- CONACYT
		- PRIDE
- En la sección de Concursos el usuario podrá solicitar participar en concursos de oposición cerrados o abiertos llenando la solicitud correspondiente.
- La solicitud se enviará a la Comisión dictaminadora a cada uno de sus integrantes.
- Los integrantes de la Comisión tendrán cuentas en el sistema con todos los asuntos relacionados a estos concursos.
- Cada vez que haya una solicitud de un participante se enviará a la cuenta de correo de cada integrante de la comisión un aviso que indique que existen tales solicitudes.
- Una vez que los integrantes de la comisión hayan leído la solicitud, llenarán el documento de evaluación correspondiente al tipo de concurso.
- En conjunto los integrantes de esta comisión llenarán el documento resumen de la evaluación.
- El secretario de esta comisión podrá llenar el documento de dictamen para el concursante.
- Se envía el informe del dictamen a la Coordinación de Procesos e Información del Consejo Técnico y a "Personal".
- Se envía un aviso al concursante si ha ganado o no el concurso.
- Para los estímulos el usuario podrá entrar a la sección de PRIDE en donde encontrará los documentos que debe llenar para solicitar o renovar este estímulo.
- Parte de los datos que se le solicitan podrá obtenerlos de los almacenados en la base de datos.
- Tendrá una ventana donde podrá seleccionar que quiere que aparezca en cada documento siguiendo con los requisitos que solicita el PRIDE.
- Todos los documentos generados por el sistema podrán ser impresos y enviados a un procesador de textos y a Excel.

De los requerimientos anteriores nos enfocaremos exclusivamente a los relacionados con la sección de concursos de oposición, sin embargo se han mencionado aquí otros requerimientos puesto que esta sección es parte de un proyecto más extenso con el que comparte algunos puntos.

Para un análisis siguiente del proyecto se elaboraron casos de uso que nos dan un panorama general del sistema y del flujo de eventos de este. A continuación se muestran los diferentes casos de uso y su relación.

### III.1.2 Diagramas

Los siguientes diagramas y tablas mostrarán los casos de uso construidos a partir de los requerimientos dados por la CPICT.

### III.1.2.1 Casos de uso

La figura 7 describe el caso de uso general para el desarrollo del sistema

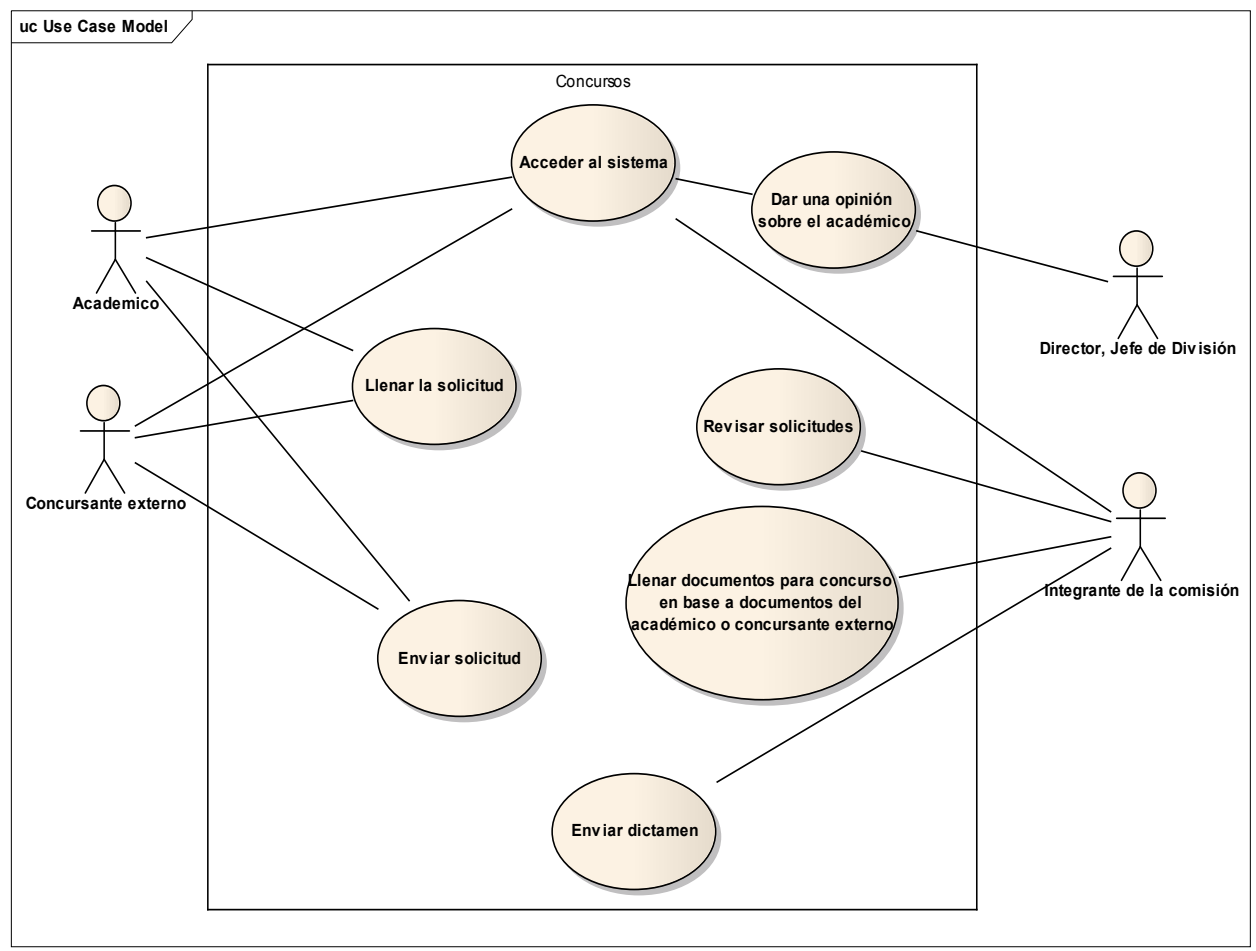

Figura 7. Diagrama de caso de uso genera

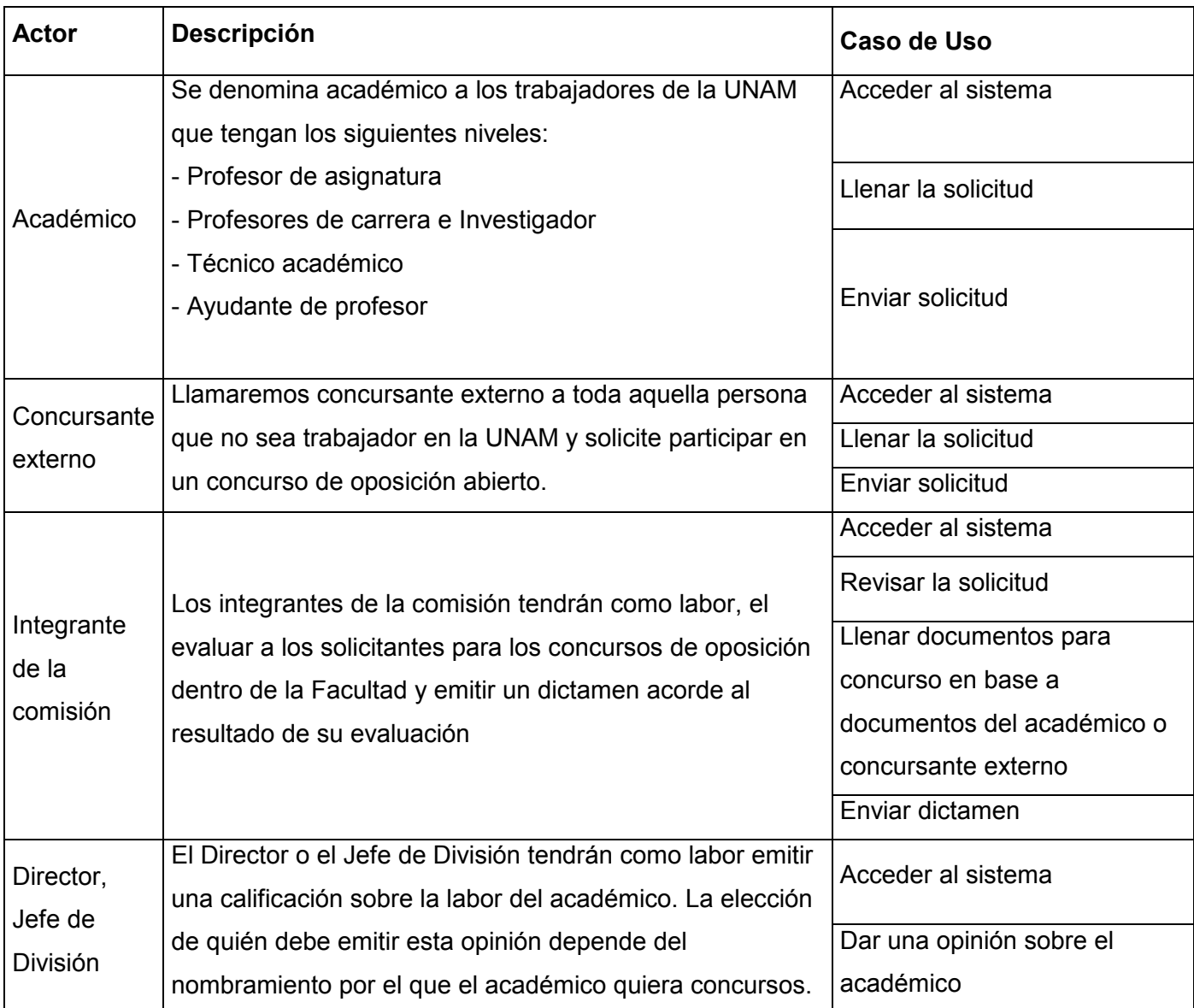

### Actores del sistema

Tabla 7. Actores del sistema

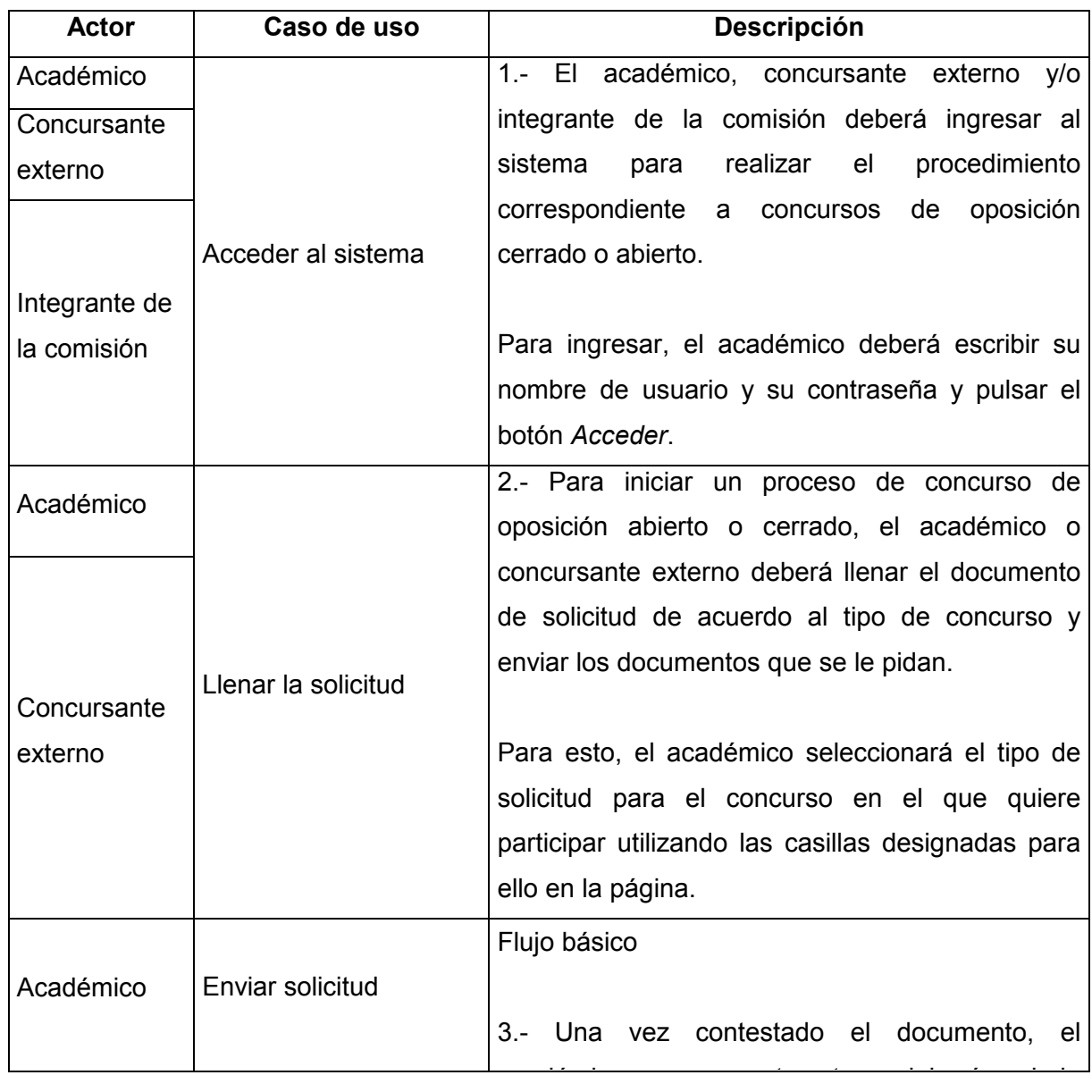

## Resumen de casos de uso

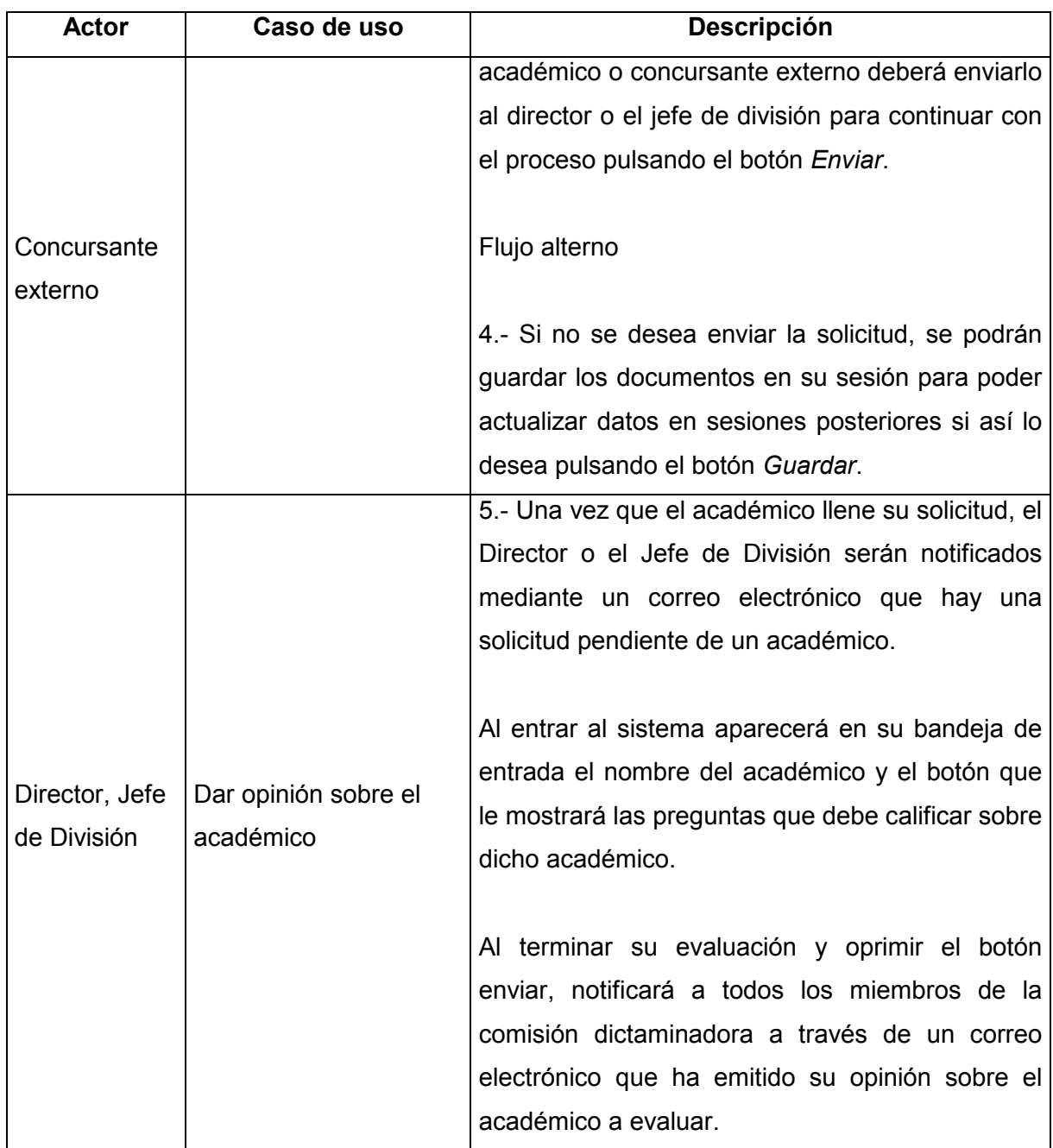

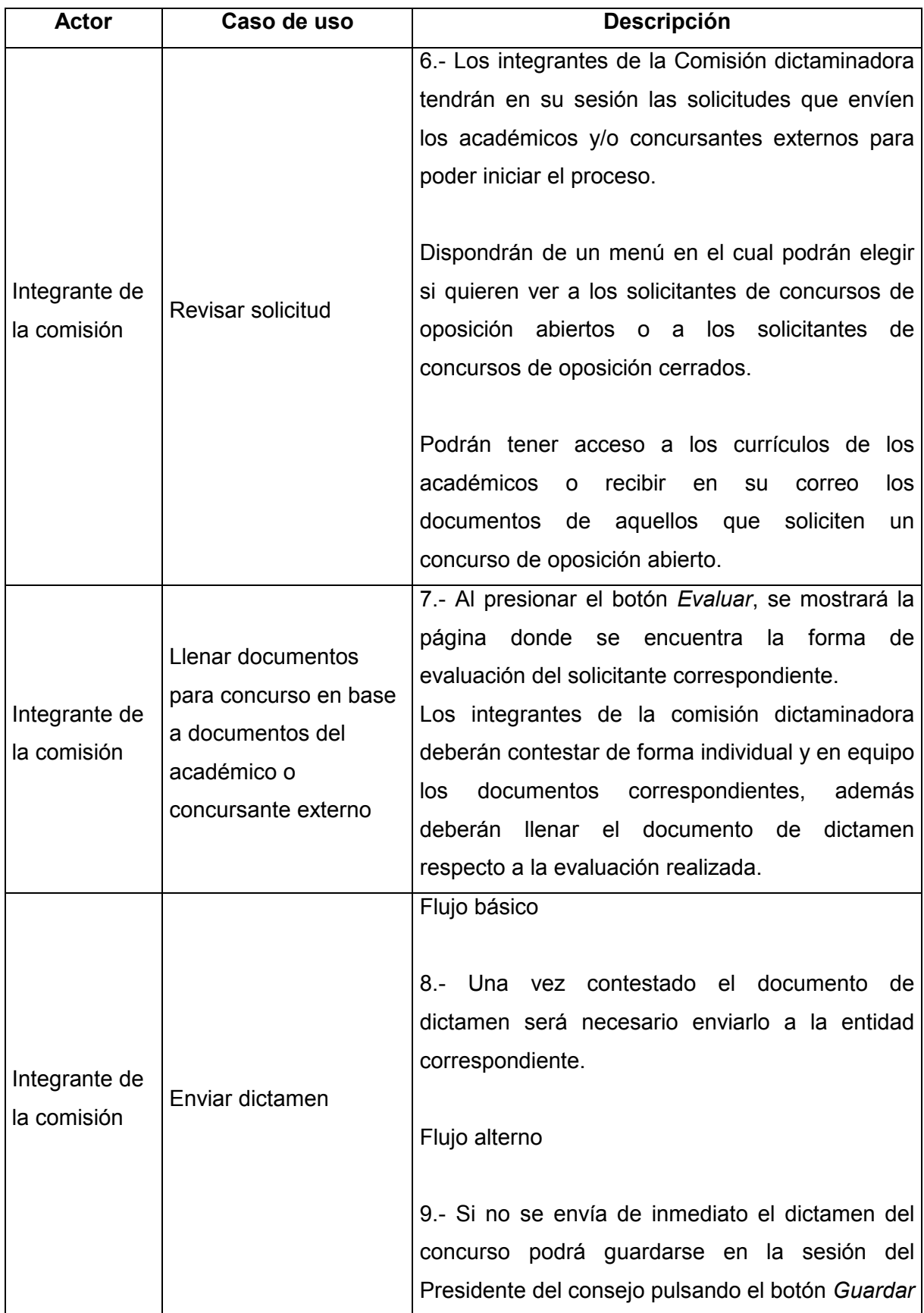

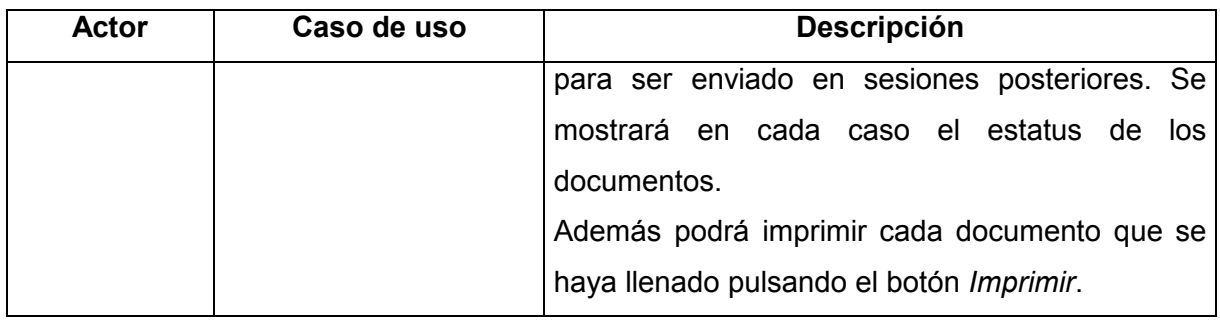

Tabla 8. Resumen de casos de uso

#### III.2 Diseño

El diseño del sistema para concursos de oposición se realizó tomando en consideración la existencia de datos de los académicos en diferentes bases de datos en la Facultad. Trabajamos directamente con la base de datos de la Coordinación de Procesos e Información del Consejo Técnico (CPICT) que proporciona datos de los académicos que facilitarán su evaluación, además contamos con la colaboración de USECAD que aportó parte de la información también. El hecho de contar con esta información permitirá tanto al académico como al evaluador agilizar el proceso de evaluación en cuanto al llenado de formatos.

Las siguientes figuras muestran las tablas construidas para el sistema.

### III.2.1 Evaluación Individual

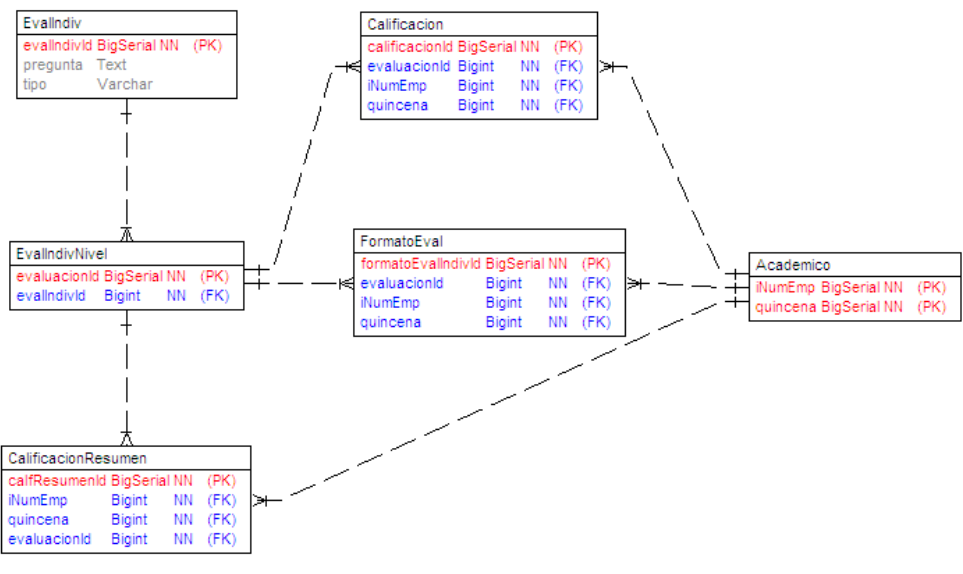

Figura 8. Tablas de la evaluación individual

### III.2.2 Evaluación Resumen

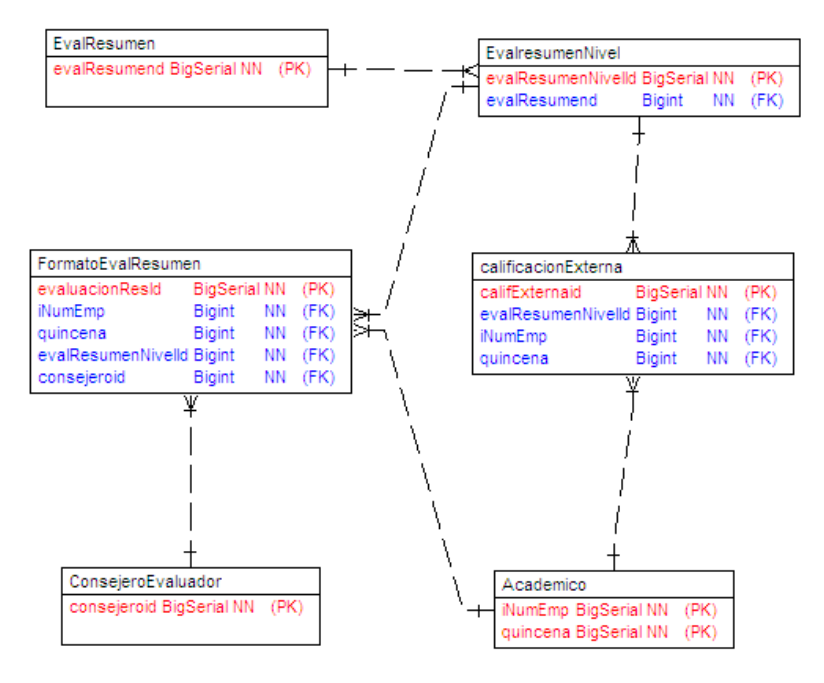

Figura 9. Tablas de la evaluación resumen

### II.2.3 Solicitud Activa

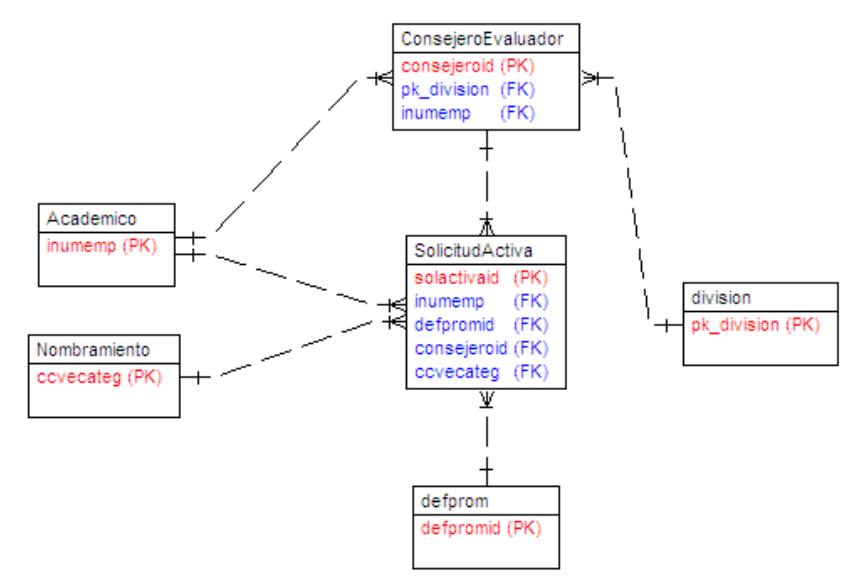

Figura 10. Tablas de una solicitud para concurso de oposición cerrado

## III.2.4 Calificación de los Alumnos

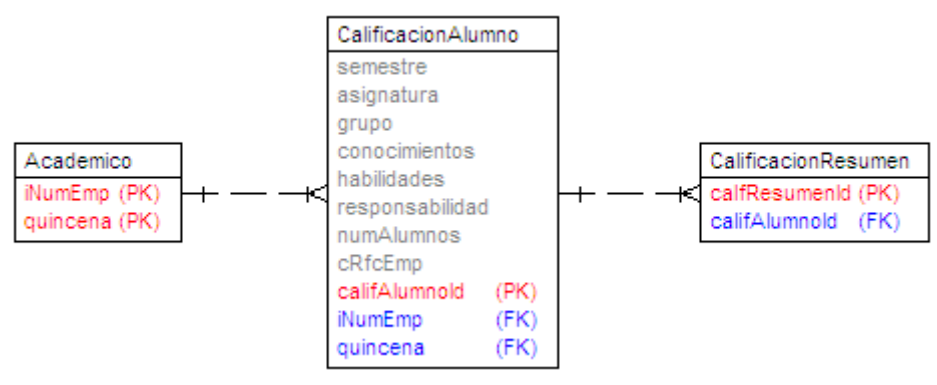

Figura 11. Tabla de evaluación de alumnos de cada semestre

#### III.2.5 Antigüedad en Nombramiento

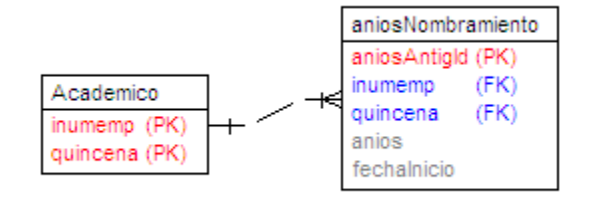

Figura 12. Tabla de antigüedad en el nombramiento

Como parte del diseño se realizaron diagramas de clases que mostramos a continuación.

En los siguientes diagramas veremos el flujo de la información en las pantallas para dar una idea general de cómo se verá el sistema construido.

A continuación se muestra el diseño de las pantallas, con éste se muestra el flujo del sistema web para el evaluador y el académico.

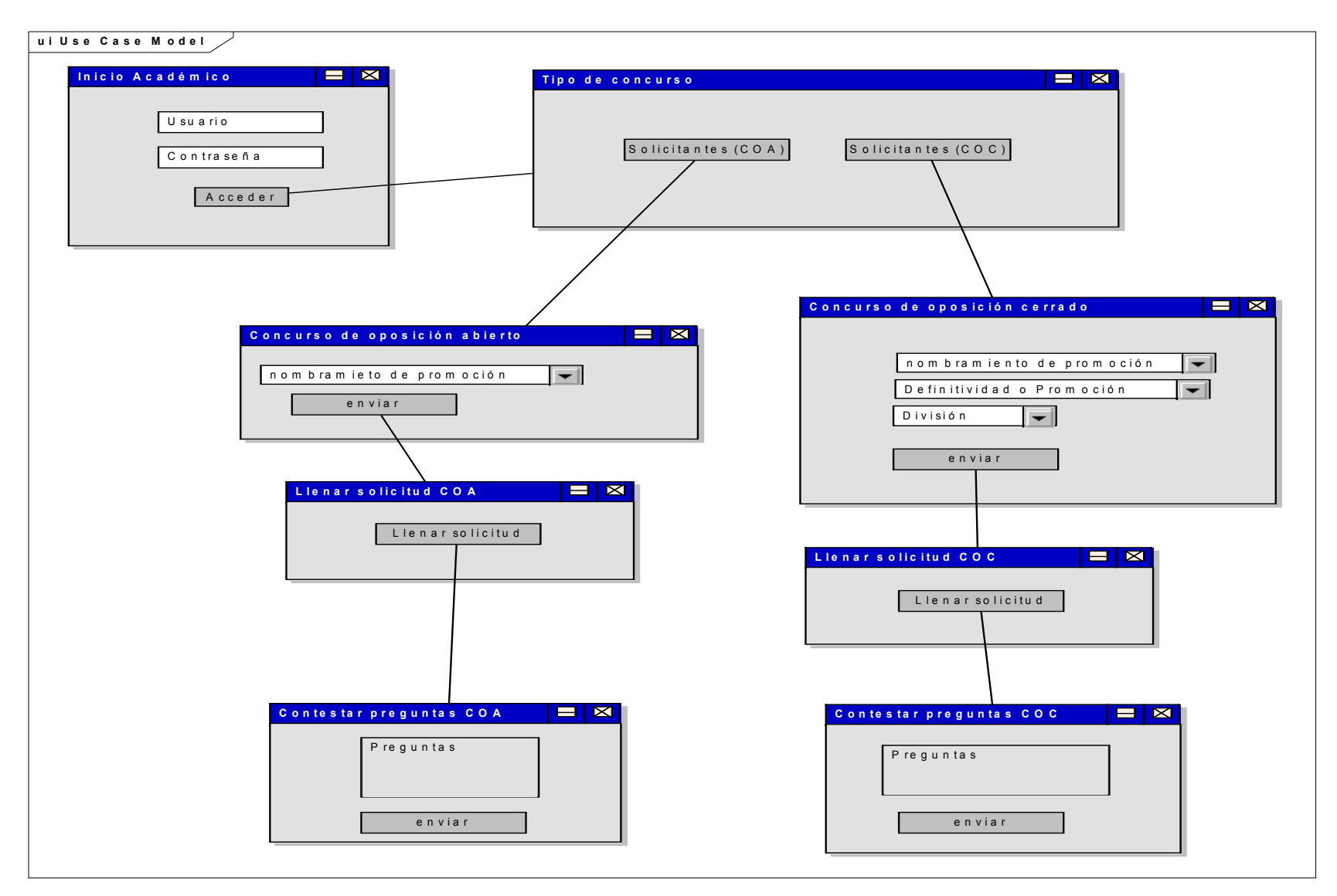

Figura 13. Diseño de pantallas para Académico

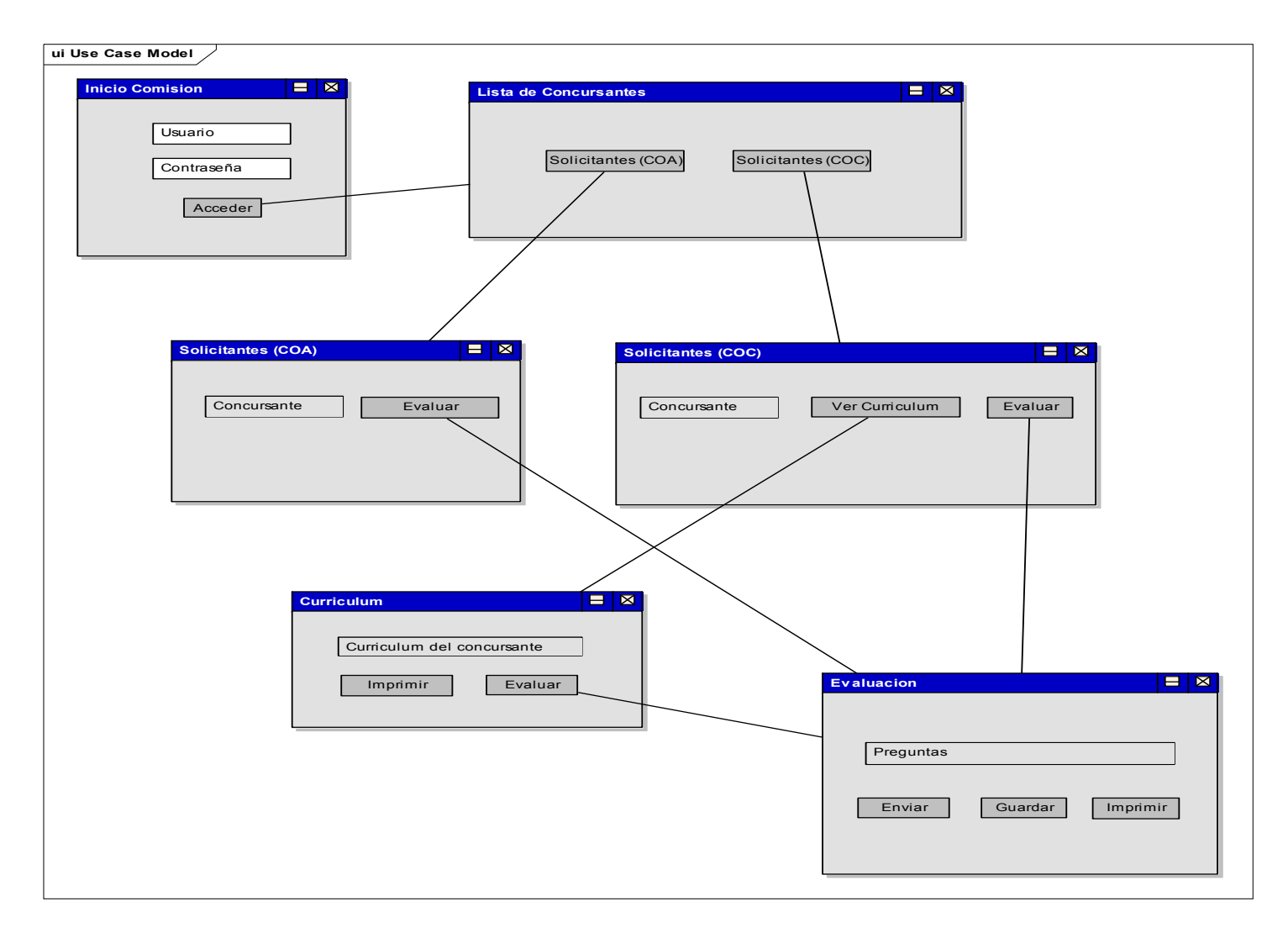

Figura 14. Diseño de pantallas para el consejero evaluador

Las pantallas anteriores muestran el curso que deberán tomar los académicos y los evaluadores según el tipo de concurso que solicite el académico, ya sea abierto o cerrado. Para el caso de los concursos cerrados, la Facultad cuenta con mayor información acerca del académico pues este ya es parte de la UNAM por lo cual podemos saber datos como a qué división pertenece y por quién será evaluado gracias a eso, este no es el caso de un concurso de oposición abierto, en el cual deberá asignarse la comisión que evaluará al concursante.

En base a los requerimientos del sistema, la construcción del sistema se ha diseñado en resumen de la siguiente forma:

- Se construirá en la plataforma Java
- Utilizando una base de datos existente a la que agregamos las tablas y relaciones necesarias según los requerimientos.
- Con el framework Spring, utilizando Struts y Hibernate

## III.3 Construcción

La construcción del sistema contiene una combinación de tecnologías que pudimos integrar gracias a Spring, este framework nos permite manejar la base de datos, la seguridad y una programación mucho mejor estructurada y simple, lo que permitirá que un futuro puedan hacerse modificaciones o ampliaciones al código sin mayores complicaciones.

El flujo para la construcción tomó el siguiente camino:

Se cuenta con un archivo de configuración que contiene la conexión a la base de datos, el hecho de que este archivo contenga esa configuración nos ayuda a no tener que abrir conexiones y cerrarlas mediante programación pues lo hace e forma tal que cada vez que se hace una solicitud a base la base de datos abre una conexión y cuando es completada la transacción la cierra automáticamente, esto evita que se ocupe tiempo innecesario en este tipo de actividades en el servidor y por supuesto como programadores podemos olvidarnos de las conexiones de bases de datos y concentrarnos en la funcionalidad del sistema.

Este archivo contiene además configuraciones de servidores de correo electrónicos, de Struts y de archivos de mapeo de Hibernate que son archivos de extensión .hbm.xml con los cuales obtenemos la conexión a cada tabla de nuestra base de datos.

Los archivos de mapeo han sido generados en *Hibernate* para cada tabla, así es posible el acceso a los datos.

Una vez que contamos con estos elementos, lo siguiente es empezar a programar las acciones a realizar en el sistema, es decir, programar el envió de la información, la inserción de datos, las consultas, las pantallas, etc.

La estructura es la siguiente; los actions serán archivos .java que contendrán toda la programación del sistema, estos solicitarán datos a la base de datos mediante archivos a actionForms que contienen los datos de las tablas a las que queremos consultar.

Las JSP solicitarán la información ya sea que capture el usuario o que solicite el formato y la capturará el actionForm quien enviará la información al action. El action al obtener la información que necesita para procesar solicitará a un archivo que le de la ruta exacta a donde debe enviar la información solicitada y así muestra la información en la pantalla.

Esta estructura se ha seguido para cada acción o actividad que se hace en el sistema, desde solicitar un nombre hasta calificar una forma o enviar un correo. En todo el proceso la programación se realiza en java y se apoya con tags de Struts que facilitan el manejo de los datos en las JSP.

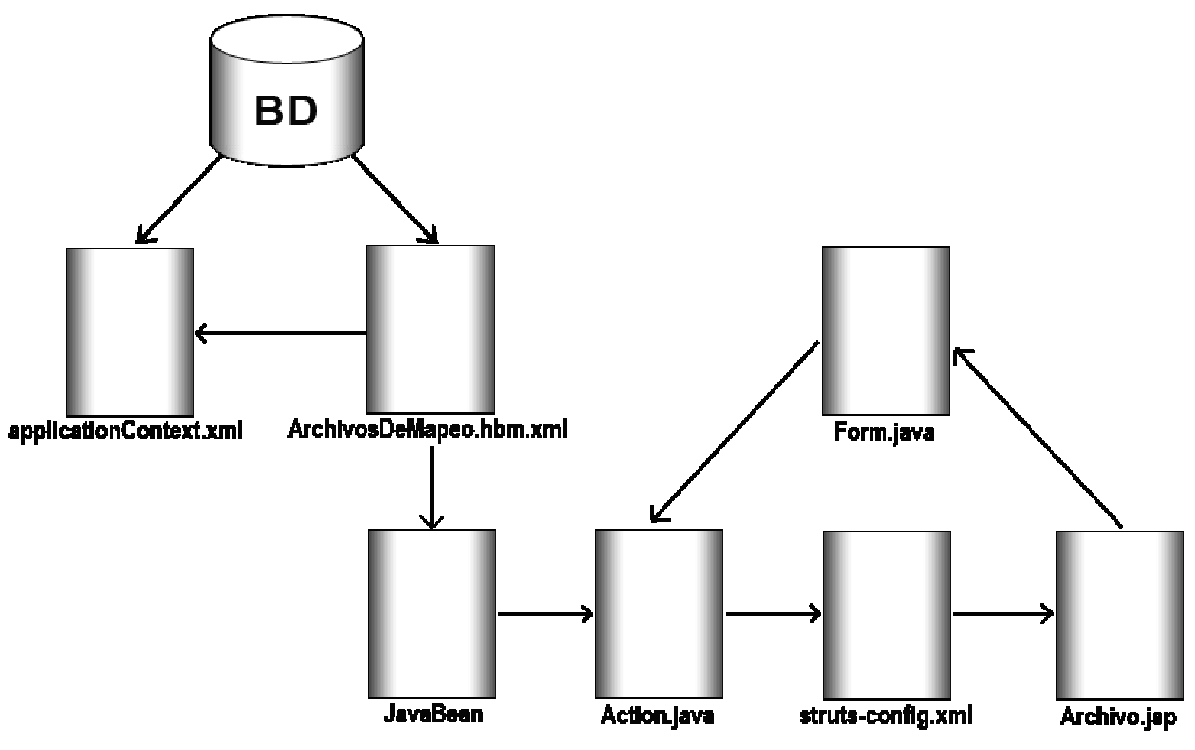

Figura 15. Estructura general del sistema

## III.4 Implantación

Para entrar al sistema de concursos de oposición, deberá elegirse en el menú el tipo de concurso a revisar (Concurso de Oposición Abierto o Cerrado).

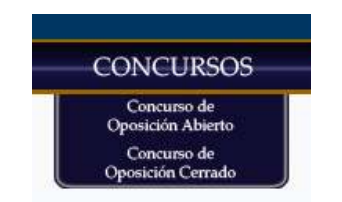

Figura 16. Menú para concursos de oposición

## III.4.1 Solicitud a concurso de oposición cerrado.

Para que un académico inicie el llenado de su solicitud a un concurso de oposición cerrado deberá proporcionar la información que se le pide en la pantalla principal que se muestra en la siguiente figura.

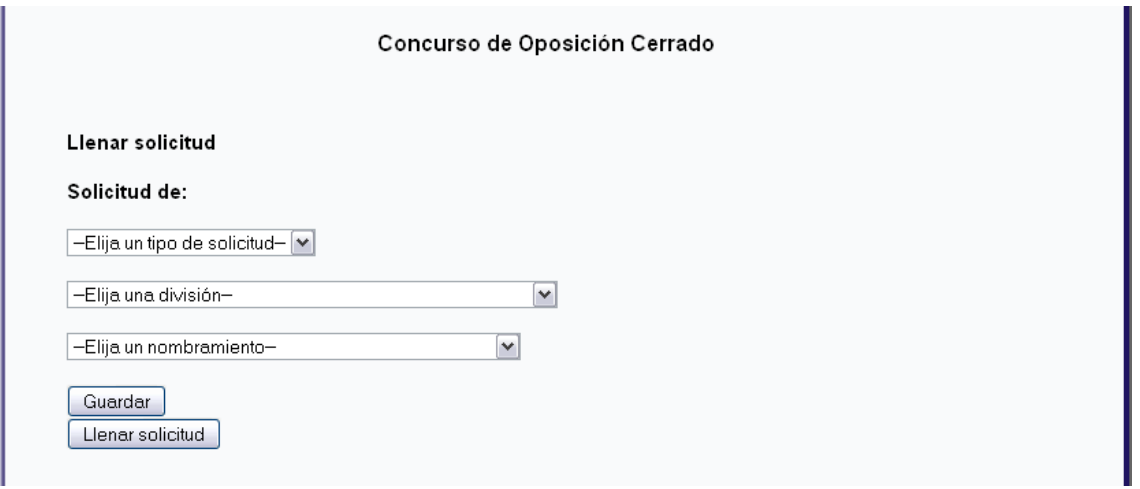

Figura 17. Datos para una solicitud

Se muestran tres menús desplegables, en el primero el académico debe elegir el tipo de solicitud que requiere (promoción, definitividad o ambas);

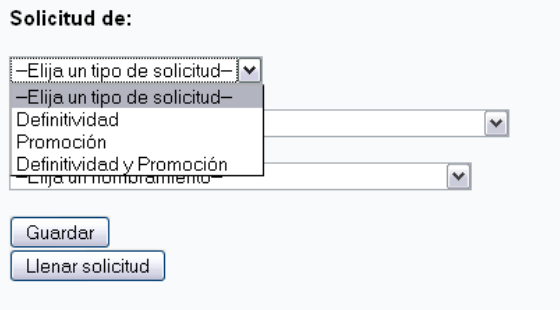

Figura 18. Elegir tipo de solicitud

en el segundo deberá elegir la división a la que pertenece;

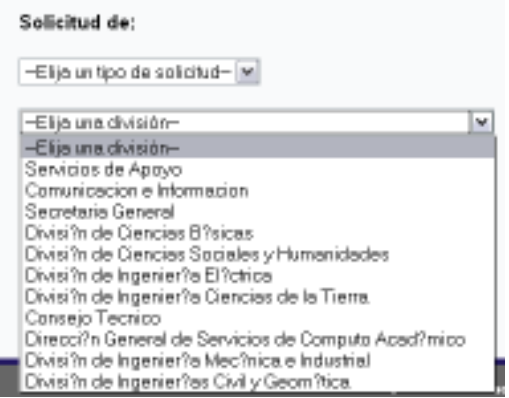

Figura 19. División a la que pertenece el académico

Finalmente el nombramiento al que desea promoverse, obtener definitividad o ambas aparece automáticamente en el último menú desplegable como se muestra en la siguiente figura.

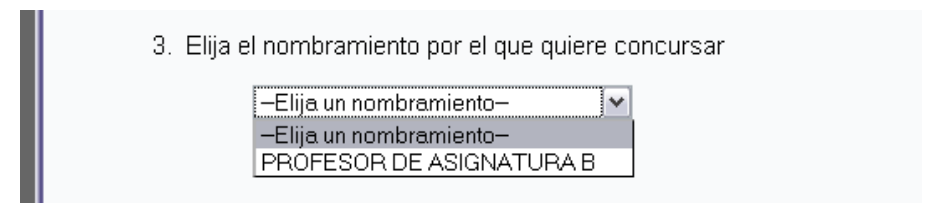

Figura 20. Nombramiento que quiere solicitar el académico

Una vez llenados estos requerimientos, el académico puede elegir entre guardar su información y continuar después con el proceso o llenar su solicitud.

La siguiente figura muestra la pantalla para el llenado de la solicitud, la cual contiene algunos datos del académico así como las preguntas que debe contestar.

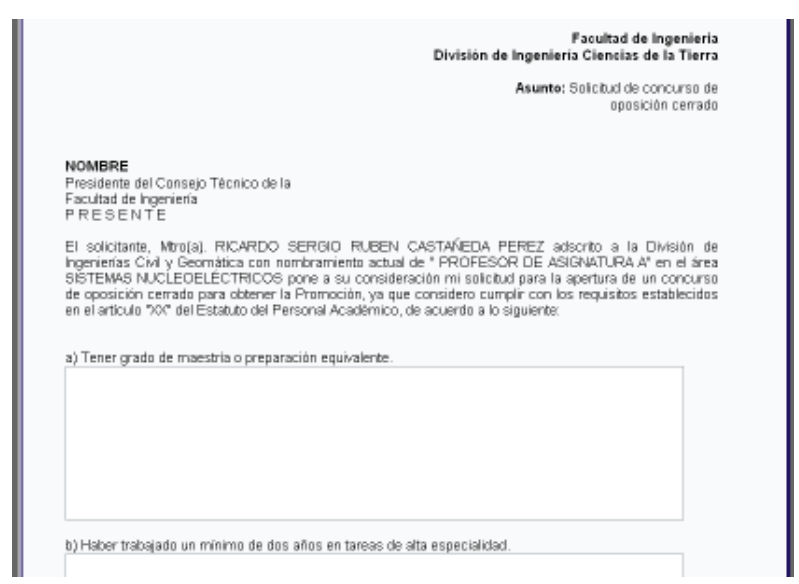

Figura 21. Formato de solicitud para concurso de oposición cerrado

Abajo se encuentra la opción de enviar la solicitud una vez que este seguro de que la información es correcta, y también tiene la opción de imprimir su solicitud si así lo requiriera.

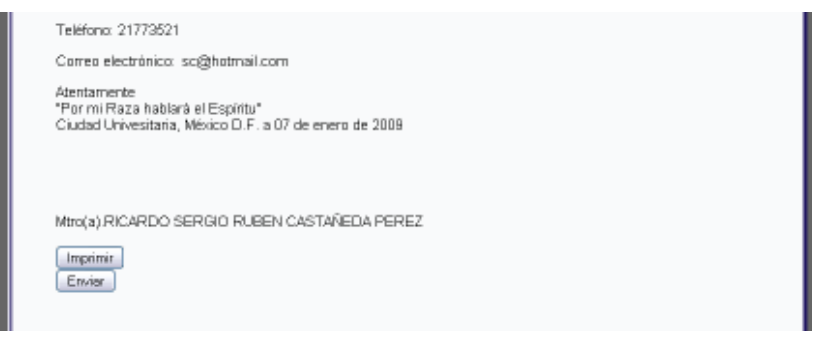

Figura 22. Envío e impresión de solicitud

La notificación de un concurso de oposición llegará al Director o al Jefe de la División en la que concursará el académico, esto depende del nombramiento por en que se quiera concursar y en la página del SUIA cualquiera de estos dos actores evaluará al académico solicitante.

|                                                                                                    |                            |         | EXCBUEREGDEFINAP |   |   |
|----------------------------------------------------------------------------------------------------|----------------------------|---------|------------------|---|---|
| 1. El desempeño de las actividades que se le encomendaron ha sido:                                                                                                    | $_{\odot}$                 |         |                  |   |   |
| 2. La capacidad para resolver problemas de su área ha sido:                                                                                                    | $_{\odot}$                 | О       |                  |   |   |
| 3. La relevancia de sus aportaciones en su área de desempeño ha sido:                                                                                                    | $\odot$                    | $\circ$ | O                | O | O |
| 4. La repercusión de sus actividades en la productividad acdémica de su área<br>lha sido:                                                                                    | $\circledcirc$             | Ο       |                  | O | O |
| 5. La experiencia demostrada en el área de desempeño ha sido:                                                                                                    | $\odot$                    | О       |                  | O | O |
| $\vert$ 6. La actualización de sus conocimientos ha sido:                                                                                                    | $_{\odot}$                 | O       | О                | O | Ο |
| 7. El desarrollo de herramientas o métodos que faciliten las actividades de sul<br>ldependencia ha sido:                                                                     | $\odot$                    | O       | ∩                | Ο | Ο |
| 8. El desempeño en el apoyo (y/o participación) en actividades tales como<br>conferencias, cursos, seminarios, etc, ha sido:                                                 | ◉                          | Ο       |                  | O | ∩ |
| 9. La medida en que las actividades desarrolladas por el interesado han<br>respondido a las necesidades de la facultad de ingeniería ha sido:                                | ◉                          | O       |                  |   |   |
|                                                                                                    |                            |         |                  |   |   |
|                                                                                                    |                            |         |                  |   |   |
|                                                                                                    | <b>EXC BUE REG DEF NAP</b> |         |                  |   |   |
|                                                                                                    | $\odot$                    |         |                  |   |   |
| 1. La demostración de responsabilidad y compromiso en sus labores ha sido<br>2. El interés por resolver no solo de su área, sino que involucran a su<br>dependencia ha sido: | $\odot$                    | O       | O                | O | O |
| 3. La calidad y eficiencia mostrada en el desarrollo de sus actividades ha<br>lsido:                                                                                         | $_{\odot}$                 | O       |                  | O | O |
|                                                                                                    | $\odot$                    | O       |                  | O |   |
| 4. La demostración de iniciativa para resolver problemas de su dependencia<br>lha sido:<br>l5. Su asistencia ha sido.                                                        | $_{\odot}$                 | О       |                  | О | O |

Figura 23. Evaluación Institucional
Al entrar en la opción del concurso de oposición cerrado, se muestra una tabla con los nombres de los académicos que enviaron su solicitud. En esta pantalla se podrá elegir ver el currículum del concursante o comenzar el proceso de evaluación.

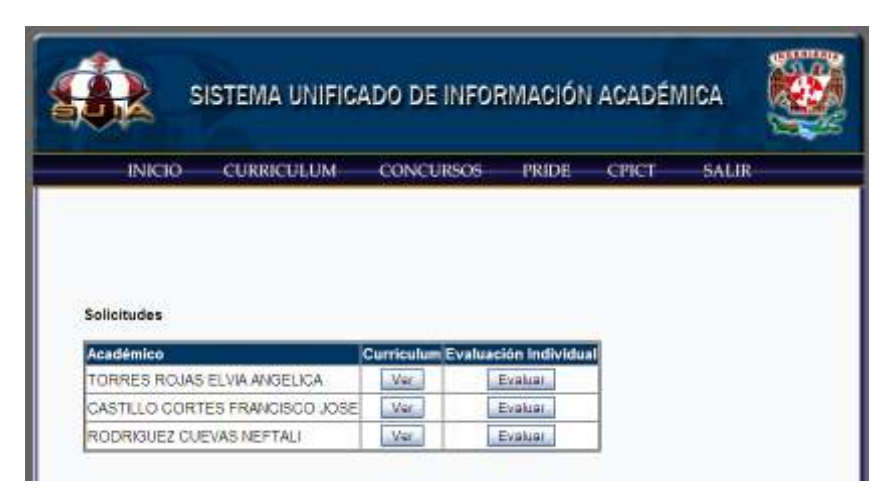

Figura 24. Bandeja de entrada para evaluadores (solicitudes pendientes)

Una vez que entramos al proceso de evaluación, lo primero que se muestra son los datos del concursante así como el nombramiento al que quiere ser promovido o al cual quiere obtener la definitividad.

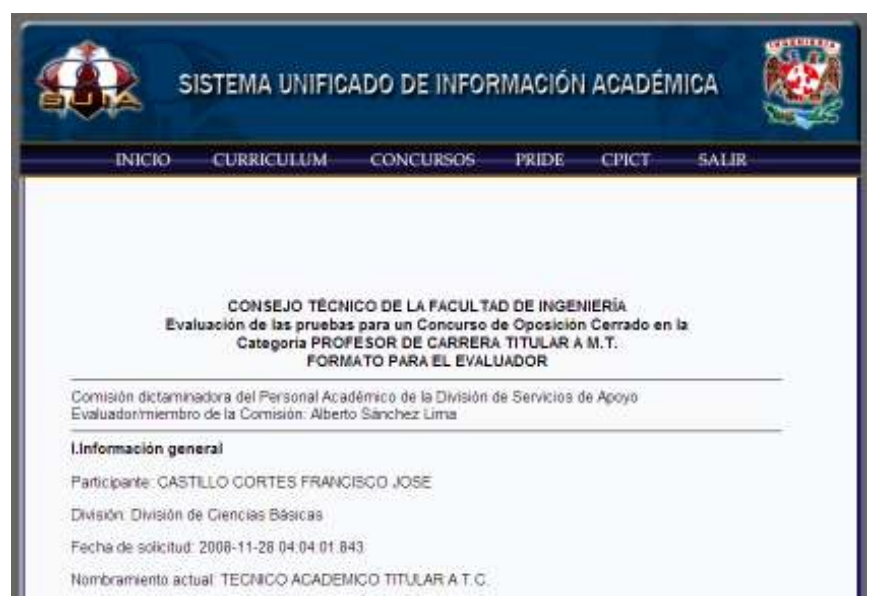

Figura 25. Documento de evaluación individual

Lo siguiente es contestar las preguntas del formato de evaluación correspondiente. Hay cuadros de texto para comentarios en caso de que el evaluador desee agregar una nota adicional a su respuesta.

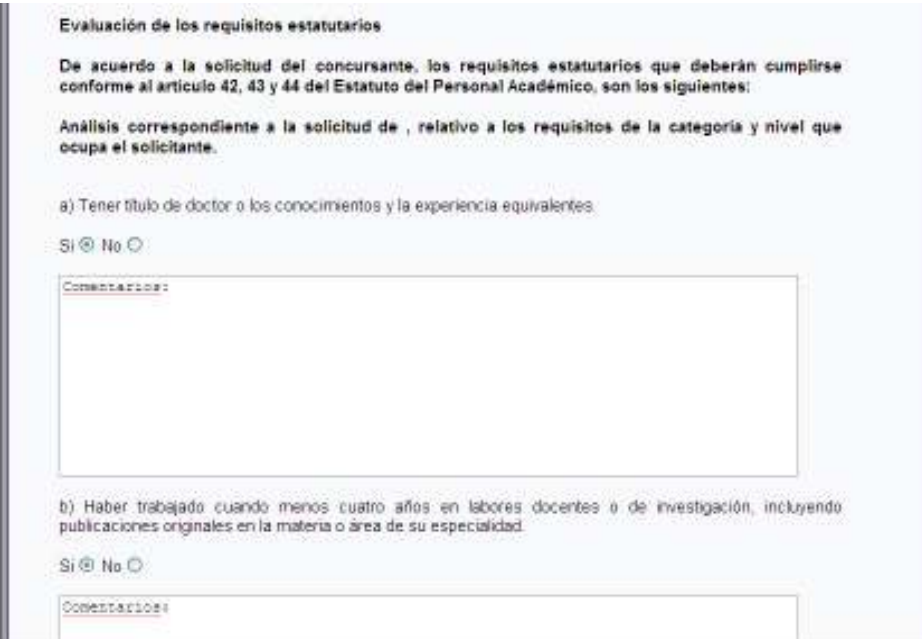

Figura 26. Cuadros para comentarios

Después de la parte de preguntas y comentarios, se muestra la evaluación de los criterios de valoración y las pruebas específicas.

|                                                                                                    |    |                |   |   |                            |   |   |   |   | <b>EXC BUE REG DEF NAP</b> |
|----------------------------------------------------------------------------------------------------|----|----------------|---|---|----------------------------|---|---|---|---|----------------------------|
| a) Su labor docente y de investigación, incluyendo su actividad como becario.<br>técnico o avudante. |    |                |   |   |                            | ⊛ | O | O | ō | O                          |
| b) Sus antecedentes académicos y profesionales                                                       |    |                |   |   |                            | Ø | ⊛ | Ø | O | O                          |
| c) Su labor de difusión cultural.                                                                    |    |                |   |   |                            | O | ۷ | Ó | Ö | $^{\circ}$                 |
| d) Su labor académico-administrativa                                                                 |    |                |   |   |                            | ۵ | ø | O | O | O                          |
| e) Su intervención en la formación de personal académico.                                            |    |                |   |   |                            | o |   | ۵ |   | Ø                          |
|                                                                                                    |    |                |   |   | <b>EXC BUE REG DEFINAP</b> |   |   |   |   |                            |
| I. Critica escrita del programa de estudios                                                          |    |                |   |   |                            |   |   |   |   |                            |
| a) Presentación formal.                                                                              | ⊛  | $\circ$        | Ö | o | ō                          |   |   |   |   |                            |
| b) Fundamentación de la crítica                                                                      | Ó  | Ū              | ö | ō | Ō                          |   |   |   |   |                            |
| c) Propuestas                                                                                        | œ. | Ø              | Ø | o | O.                         |   |   |   |   |                            |
| II. Exposición escrita de un tema del programa                                                       |    |                |   |   |                            |   |   |   |   |                            |
| a) Claridad en el desarrollo del tema                                                                | O  | Θ              | Ó | ò | O                          |   |   |   |   |                            |
| b) Profundidad en el desarrollo del tema                                                             | O  | $\circ$        | ø | O | O.                         |   |   |   |   |                            |
| c) Estructura y coherencia lógica.                                                                   | ۲  | Ò              | Ö | Ö | O                          |   |   |   |   |                            |
| d) Presentación Formal.                                                                              | O  | o              | ® | O | o                          |   |   |   |   |                            |
| III. Exposición oral de los temas I y II                                                             |    |                |   |   |                            |   |   |   |   |                            |
| a) Dominio de la información.                                                                        | O  | Ò              | ⊛ | Ó | O.                         |   |   |   |   |                            |
| b) Organización de la información.                                                                   | ⊛  | O              | O | o | o                          |   |   |   |   |                            |
| c) Claridad en las respuestas                                                                        | ⑥  | Ó              | Ó | Ò | Q.                         |   |   |   |   |                            |
| IV. Interrogatorio sobre la materia                                                                  |    |                |   |   |                            |   |   |   |   |                            |
| a) Dominio y actualización de la información                                                         | O  | $\circledcirc$ | O | o | o                          |   |   |   |   |                            |
| b) Organización de la exposición                                                                     | Õ  | 面              | Ó | Ò | Ö                          |   |   |   |   |                            |
|                                                                                                    |    |                |   |   |                            |   |   |   |   |                            |

Figura 27. Evaluación de criterios

Finalmente, se muestra un cuadro de texto para agregar comentarios finales a la evaluación.

Abajo se encuentran los botones Guardar y Enviar. El consejero podrá guardar en el momento que desee la evaluación y continuar el proceso más tarde o bien puede terminar el proceso y enviar el documento.

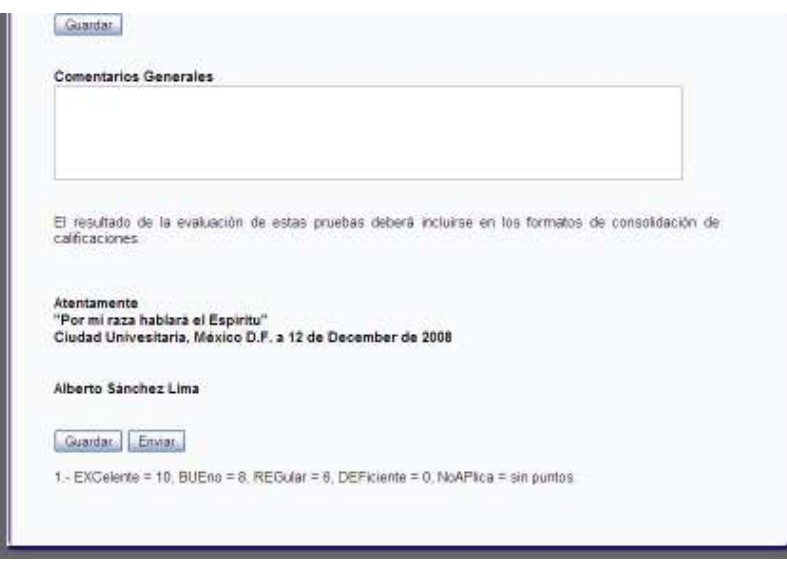

Figura 28. Guardar y enviar documento de evaluación individual

Al presionar cualquiera de los dos botones aparecerá un mensaje de confirmación para asegurar que los datos a enviar o guardar sean correctos.

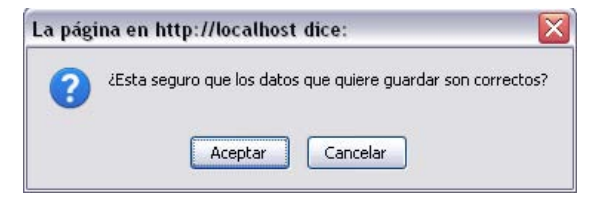

Figura 29. Confirmación de guardado de datos.

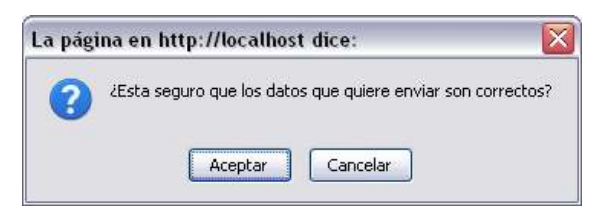

Figura 30. Confirmación de envío de datos.

Al guardar o enviar el documento, se regresara a la pagina con la lista de solicitantes, esta vez con la opción de realizar la evaluación resumen.

|                                 | SISTEMA UNIFICADO DE INFORMACIÓN ACADÉMICA          |              |         |              |  |
|---------------------------------|-----------------------------------------------------|--------------|---------|--------------|--|
| <b>INICIO</b><br>CURRICULUM     | <b>CONCURSOS</b>                                    | <b>PREDE</b> | CPICT   | <b>SALIK</b> |  |
|                                 |                                                     |              |         |              |  |
| <b>Solicitudes</b><br>Académico | Curriculum Evaluación Individual Evaluación Resumen |              |         |              |  |
| TORRES ROJAS ELVIA ANGELICA     | Ver                                                 | Evaluar.     | Evaluar |              |  |
| CASTILLO CORTES FRANCISCO JOSE  | Var.                                                | Evaluar      | Evaluar |              |  |

Figura 31. Bandeja de entrada para el evaluador(paso siguiente)

En la evaluación resumen aparecen preguntas similares a las de la evaluación individual, después de estas preguntas aparecen las calificaciones que dieron los seis consejeros a los criterios de valoración y pruebas especificas a fin de dar un promedio final, el cual aparecerá al oprimir el botón Promediar.

|                                                                                                    |    |                     |    |    |    | 5            | 6     | <b>TOTAL</b>     |
|----------------------------------------------------------------------------------------------------|----|---------------------|----|----|----|--------------|-------|------------------|
| a) Su labor docente y de investigación, incluyendo su <sub>to</sub><br>actividad como becano, técnico o avudante. |    |                     | 8  | 10 | 18 | 8            | 8     | 8.666            |
| b) Sus antecedentes académicos y profesionales.                                                                   |    | 8                   | 8  | 1Ű | ß  | 8            | 8     | 7.666            |
| c) Su labor de difusión cultural.                                                                                 |    | 10                  | 10 | 10 | iš | ß            | ß     | ø                |
| d) Su labor académico-administrativa                                                                              |    | 8                   | 10 | 16 | 8  | 16           | 10    | 0.333            |
| e) Su intervención en la formación de personal académico.                                                         |    | 8                   | 8  | ß. | 8  | 10           | 10    | 8.666            |
|                                                                                                    |    |                     |    |    |    |              |       |                  |
| Promockar                                                                                                    |    |                     |    |    |    |              |       | <b>B 666</b>     |
|                                                                                                    | 1  | 2                   | з  | 4  | 5  | 16           |       | <b>PROMFINAL</b> |
| I. Critica escrita del programa de estudios<br>a) Presentación formal.                                            | 10 | 3                   | 10 | ß. | 髙  | ã            | 3,666 | 3.777            |
|                                                                                                    | 10 | $\overline{\sigma}$ | ā  | 1D | 8. | $20^{\circ}$ | B.    |                  |
| c) Propuestas                                                                                                    | ä  | ð                   | ð  | 1D | 10 | ä            | 3,666 |                  |
| b) Fundamentación de la crítica.<br>Il. Exposición escrita de un tema del programa                                |    |                     |    |    |    |              |       |                  |

Figura 32. Documento de evaluación resumen (promedios)

| III. Exposición oral de los temas I y II.            |       |      |    |                 |        |     |       |              |
|------------------------------------------------------|-------|------|----|-----------------|--------|-----|-------|--------------|
| a) Dominio de la información.                        | B.    | B    | 10 | 10              | B      | 10  | 9     | 8.444        |
| b) Organización de la información.                   | Б     | B    | 5  | Б               | 10     | 10  | Έ     |              |
| c) Claridad en las respuestas.                       | 10    | ε    | B  | B               | 10     | 8   | 8333  |              |
| IV. Interrogatorio sobre la materia                  |       |      |    |                 |        |     |       |              |
| a) Dominio y actualización de la información.        | 10    | g    | B  | B               | g.     | 8   | 8333  | 8.166        |
| b) Organización de la exposición:                    | 5     | 5    | B  | £.              | B.     | B   | 7     |              |
| c) Claridad en las respuestas.                       | B.    | B    | п  | B               | B      | fi. | B     |              |
| d) Aplicación a casos prácticos.                     | 10    | B    | 10 | B               | 10     | 10  | 9.333 |              |
| V. Prueba didáctica                                  |       |      |    |                 |        |     |       |              |
| a) Claridad en la exposición                         | $10-$ | B.   | 10 | 10              | 10     | 10  | 9.666 | <b>B.666</b> |
| b) Manejo de grupo.                                  | B     | 10   | m  | 10              | 亙      | 10  | в     |              |
| c) Uso de recursos didácticos.                       | B     | B    | B  | s               | B      | E   | 7.666 |              |
| d) Estructura de la exposición.                      | в     | Б    | Б  | g               | 5      | 10  | v     |              |
| e) Claridad en las respuestas.                       | 10    | B    | s  | n               | 10     | Б   | B 566 |              |
| f) Dominio de la asignatura.                         | 10    | i TE | 10 | 10              | $10 -$ | 10  | 10    |              |
| VI. Formuación de un proyecto de investigación       |       |      |    |                 |        |     |       |              |
| a) Aplicación de la metodología.                     | B     | ŝ    | Б  | ε               | 6      | Е   | 6,666 | 811          |
| b) Formulación de objetivos.                         | 10    | B    | B  | 10 <sub>1</sub> | 10     | B.  | q     |              |
| c) Planfeamiento y justificación de la investigación | 10    | в    | 10 | B               | B      | B   | 8.666 |              |
| Promedian                                            |       |      |    |                 |        |     |       | 0.388        |

Figura 33. Promedios de la evaluación resumen

Para terminar este proceso se encuentran los botones de Guardar y Enviar, que al igual que en la página de evaluación anterior mostraran mensajes de confirmación.

Regresaremos a la lista de solicitantes y esta vez se podrá elegir contestar el documento de dictamen.

| SISTEMA UNIFICADO DE INFORMACIÓN ACADÉMICA |                   |                          |              |                       |                 |
|--------------------------------------------|-------------------|--------------------------|--------------|-----------------------|-----------------|
| <b>CURRICULUM</b><br><b>INICIO</b>         |                   | <b>CONCURSOS</b>         | <b>PRIDE</b> | CPICT                 | <b>SALIR</b>    |
|                                            |                   |                          |              |                       |                 |
| <b>Solicitudes</b>                         |                   |                          |              |                       |                 |
| Académico                                  | <b>Curriculum</b> | Evaluación<br>Individual |              | Evaluación<br>Resumen | <b>Dictamen</b> |
| TORRES ROJAS ELVIA ANGELICA                | Ver               | Evaluar                  |              | <b>Evaluar</b>        | Dictamen        |
| CASTILLO CORTES FRANCISCO<br>3200          | Ver.              | Evaluar                  |              | Evaluar               | Dictamen        |

Figura 34. Bandeja de entrada para el evaluador

Este es el documento final para el proceso de evaluación de un concurso de oposición, en este documento se encuentra un formato similar para las preguntas y sus comentarios. Después, muestran las calificaciones finales de los criterios de valoración y pruebas específicas así como un cuadro de texto para agregar comentarios generales.

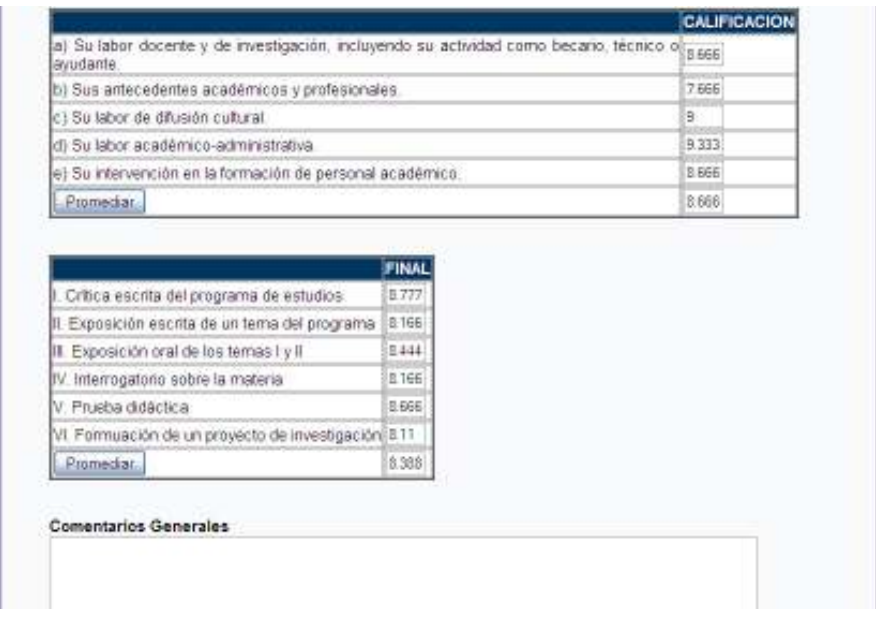

Figura 35. Documento de dictamen

Al final de esta pantalla se encuentran nuevamente los botones de Guardar y Enviar. Al presionar Enviar en este último documento habrá terminado el proceso de evaluación para el académico en cuestión.

#### III.4.1 Documentación

Como parte del SUIA, la documentación tiene un papel importante: el describir la estructura del sistema y su funcionamiento. Se elaboraron diversos documentos que quedan bajo el resguardo de la CPICT y que tienen diferentes funciones.

- Diagrama de casos de uso: Tiene como finalidad describir la interacción de los usuarios con el sistema.

- Diagrama Entidad-Relación: Tiene como finalidad describir la estructura de la base de datos.
- Diagrama de Clases: Tiene como finalidad describir la interacción de las clases de programación relativas al sistema.
- Diccionario de Datos: Describe el uso de los campos en la base de datos así como su tipo de dato.
- Manual: Provee de ayuda y referencia para los usuarios del sistema.

# IV. Pruebas

#### Introducción

En el siguiente capítulo presentaremos una serie de pruebas realizadas al sistema con el fin de verificar que los objetivos hayan sido alcanzados. Se revisaron tres cosas principalmente, el proceso de un concurso de oposición, la forma en la que el sistema realiza este proceso y los objetivos planteados.

## IV.1 Prueba1: Facilidad en el llenado de solicitudes

El llenado de las solicitudes corresponde al tipo de concurso que se desee realizar por lo que podrá seleccionar esto y otros datos que necesita, haciendo más fácil el llenado de ésta. La prueba consiste en llenar una solicitud para un concurso de oposición y ver los resultados de la siguiente forma:

- Acceder al SUIA con una cuenta de académico.
- Seleccionar el tipo de concurso de oposición (definitividad, promoción o ambas).
- Seleccionar la división a la que pertenece el académico.
- Llenar la solicitud

## IV.1.1 Resultados

El sistema muestra:

- El nombre del académico y las divisiones y departamentos a los que pertenece y su nombramiento actual.
- Las pestañas para concursos de oposición abiertos o cerrados.
- Las opciones que se le solicitan para seleccionar un formato.
- El formato correspondiente al nombramiento por el que quiere concursar con siguientes datos:
	- o Nombre completo del académico.
- o Grado.
- o División a la que pertenece.
- o Área de conocimiento.
- o Nombramiento actual.
- o Preguntas del formato con cuadros de texto para sus respuestas.
- o Dirección, correo electrónico, y teléfono del académico.
- o La página cuanta con botones para imprimir el formato y para enviarlo (esto implica que a cada integrante de la comisión dictaminadora se le envía por correo la notificación de una solicitud de concurso de oposición) a la comisión dictaminadora una vez que se ha terminado de llenar o para guardar la información si no se desea enviar en ese momento.

## IV.1.2 Evaluación

De acuerdo a lo que nos mostró el sistema podemos decir que cumple con el objetivo de facilitar el llenado de la solicitud a un concurso, gracias a los datos llenados por el sistema y a la facilidad para encontrar el formato correspondiente al concurso y a su rápido envío.

## IV.2 Prueba 2: Conexión a otras bases de datos

En esta prueba demostraremos que contamos con datos previamente almacenados en una base de datos para así agilizar el proceso de evaluación de un académico, mostrando su información personal y los datos correspondientes a su solicitud

Para lograr este objetivo se realizaron los siguientes pasos:

Ingresar al sistema de concursos de oposición y elegir el académico a evaluar.

- Revisar la información del académico al principio del documento y así verificar que sus datos sean los correctos.

#### IV.2.1 Resultados

El sistema muestra:

- El nombre del académico.
- La división a la que pertenece.
- El nombramiento actual del académico.
- Su área de conocimiento.
- Su antigüedad académica.
- La fecha en el académico envío su solicitud.
- El nombramiento en el que desea promoverse, obtener definitividad o ambas.

#### IV.2.2. Evaluación

Podemos decir que nuestra prueba resultó exitosa ya que el sistema desplegó la información correcta que necesitamos para el formato de evaluación de un determinado académico.

#### IV.3 Prueba 3: Concursos de oposición

Esta prueba tiene el objetivo de mostrar que el proceso de evaluación facilita al evaluador el llenado del formato, la búsqueda de información sobre el académico y el cálculo de promedios.

La prueba se realizará con los siguientes pasos:

- Revisar el correo electrónico del evaluador para ver las notificaciones de solicitudes pendientes.

- Acceder al SUIA con una cuenta de evaluador.
- Realizar una evaluación.

### IV.3.1 Resultados

El sistema muestra:

- El nombre completo del evaluador, los departamentos y divisiones a los cuales pertenece.
- Las pestañas que llevan a los concursos de oposición.
- Una tabla donde aparecen los nombres de los académicos que solicitaron participar en un concurso, ligas para ver sus currículos y ligas para acceder a los formatos de evaluación para cada académico.
- Una vez seleccionado el académico que se desea evaluar aparece el formato correspondiente al nombramiento por el que el académico eligió concursar.
- Aparecen los siguientes datos:
	- o Nombre completo del evaluador.
	- o Nombre completo del académico al que se califica.
	- o Grado del académico, departamento al que pertenece, fecha de solicitud, área de conocimiento, antigüedad académica y antigüedad en el nombramiento.
	- o Se despliegan los rubros que debe cumplir el académico y los cuadros de comentarios para el evaluador así como tablas en las que se debe dar una calificación a cada reactivo.
	- o Esta información puede ser guardada para su modificación en sesiones previas y enviada una vez que se está seguro de haber terminado la evaluación.
	- o Al oprimir el botón enviar a parece una tabla con los nombres de los académicos que están siendo evaluados pero esta vez se observa un nuevo botón que nos lleva al siguiente formato.
- o En este formato contamos con la misma información que el anterior sólo que esta vez se muestran todas las calificaciones de cada reactivo dadas por cada uno de los evaluadores.
- o Se cuenta en cada tabla con un botón que permite hacer el promedio de todas las calificaciones, de igual forma se puede guardar la información y enviarla una vez terminada la evaluación de este formato.
- $\circ$  Al oprimir el botón enviar nos lleva nuevamente a una pantalla con los académicos concursantes y un nuevo botón para realizar el dictamen de la evaluación.
- o En el formato de dictamen aparecen los datos anteriores y los promedios totales de cada rubro evaluado y los segmentos para emitir un dictamen, se puede guardar, imprimir y terminar el proceso de evaluación.

#### IV.3.2 Evaluación

Dado que el proceso seguido muestra con exactitud el proceso de un evaluación para un concurso de oposición se concluye que la prueba fue exitosa al evitarle al evaluador el ingreso de información ya obtenida o plasmada y la facilidad para buscar información sobre el académico al ver su currículum de una forma ordenada.

# V. Conclusiones

El sistema de concursos de oposición para el personal académico adscrito a la Facultad de Ingeniería de la UNAM cuenta para su funcionamiento con una base de datos en la cual se encuentran los datos básicos de los académicos, resolviendo así la problemática de incluir una vez más datos que el académico ya ha proporcionado a la Facultad y que debe incluir al llenar solicitudes para estos concursos. Al ser un sistema web, el académico podrá acceder a éste en el momento que lo necesite y podrá agilizar los trámites para llevar a cabo el concurso.

Los integrantes de la comisión dictaminadora podrán tener acceso a todos los datos que el académico proporcione y que son necesarios para realizar una evaluación, el sistema realiza además los promedios de las evaluaciones que cada integrante de la comisión dictaminadora realice, se almacenan sus comentarios y observaciones y por supuesto el dictamen de la evaluación.

Otra ventaja que nos da la utilización de la base de datos con respecto a los formatos de evaluación para los concursos de oposición es que una vez que los miembros de la comisión llenan los primeros documentos, la información se puede recuperar para ser utilizada en los siguientes formatos sin necesidad de calificar dos veces aspectos que ya fueron evaluados. A la par de esto tuvimos la facilidad de contar con información de otra base de datos que nos permitió obtener calificaciones de las evaluaciones hechas por los alumnos de la Facultad, agilizando así el cálculo de promedios para dar un veredicto final.

La tecnología utilizada para la construcción del sistema es relativamente joven pero con una gran posibilidad de crecimiento y de explotación. Spring a tenido éxito en los últimos años por su cualidad de facilitar la configuración de proyectos y su programación orientada a aspectos.

Spring facilita la interacción con otras tecnologías lo que permitirá al sistema crecer o mejorar algunas características, esto proporciona gran ventaja pues día a día aparecen nuevas técnicas y tecnologías más poderosas y flexibles. La ventaja más grande para este caso quizá sea el hecho de ser una tecnología "Open Source" ya que no es necesario pagar por ella y es explotable en un gran porcentaje, así como el software con el que convive este proyecto.

La tecnología de Hibernate nos dio grandes ventajas para la obtención de información de la base de datos utilizando programación. Su manejo de archivos de mapeo objeto-relacional nos evitó hacer gigantescos programas que requieren mayor nivel de detalle, dígase programar con JDBC.

Semestre a semestre se reciben los documentos en la Coordinación de Procesos e Información del Consejo Técnico (CPICT) de todos los académicos que realicen este trámite, esto a provocado un problema en el manejo de éstos, pues es una cantidad considerable de documentación, esto puede llevar mucho más tiempo al personal designado para revisarla y a la comisión dictaminadora para encontrar la información requerida y dar una calificación o comentario sobre ésta.

El sistema ayudará a eliminar una gran cantidad de documentos pues se podrán revisar los datos curriculares de los académicos a través del Sistema Unificado de Información Académica (SUIA). Será una responsabilidad del académico mantener esta información actualizada.

Esto hará la labor de los integrantes de la comisión más fácil, ordenada y rápida.

Los académicos deben entregar a la CPICT una cantidad de documentos obligatorios para participar en un concurso de oposición, muchos de estos requisitos deben ser cotejados antes de iniciar un proceso, para ello existen una serie de equivalencias en ciertos requerimientos que el académico debe cumplir en caso de no tener cierto grado. La equivalencia es aprobada o descartada por la comisión dictaminadora.

El sistema se encuentra en funcionamiento en la CPICT y es parte del sistema curricular que se construyó y cuenta ya con parte de la información que se requiere. En el momento en el que un académico ingrese a SUIA podrá ver sus datos personales, información académica y laboral que ya haya proporcionado mediante otro sistema en la Facultad y que esté almacenado en una base de datos. Podrá solicitar participar en un concurso de oposición y enviar esta información a sus evaluadores quienes recibirán una notificación de esta solicitud

Los integrantes de la comisión dictaminadora cuentan en el sistema con los formatos de evaluación llenados parcialmente con los datos del académico básicos y tienen acceso a la información curricular de cada uno, así como las evaluaciones emitidas por el Director de la Facultad y los Jefes de División a la que pertenece dicho académico, esta evaluación tendrá un proceso similar al de un integrante de la comisión, se le notificará al Director de la Facultad y a los Jefes de División que un académico ha solicitado un concurso y que debe ser evaluado.

Con esto hemos construido un sistema que cubre las necesidades de este tipo de concursos que no sólo permite realizarlo sino que forma parte de un proyecto de información integral de los académicos de la Facultad y consideramos que permite un mejor conocimiento de la planta docente y que ayuda por lo tanto a una mejor planificación de estrategias para un mejor desarrollo de la Facultad.

# Referencias

#### Mesografía

- http://www.springsource.org/documentation
- http://www.csi.map.es/csi/silice/Global71.html
- http://es.wikipedia.org/wiki/Spring\_Framework
- http://www.theserverside.com/tt/articles/article.tss?l=IntrotoSpring25
- http://es.wikipedia.org/wiki/Proceso\_Unificado
- http://www.clikear.com/manuales/uml/introduccion.aspx

#### Bibliografía

- El Proceso Unificado de Desarrollo de Software. JACOBSON, Ivar; BOOCH, Grady; RUMBAUGH, James. Ed. Pearson Addisson-Wesley. Año 2000.
- Teach Yourself JAVA in 21 Days Lemay, Laura y Perkins, Charles L. Ed. Sams.net Indianapolis, Indiana, EEUU Primera Edición ISBN: 1-57521-030-4 Año: 1996
- De Miguel Castaño et al., Diseño de Bases de Datos Problemas Resueltos.
- Schch, Stephen R.
	- Análisis y diseño orientado a objetos con UML y el proceso unificado / Stephen R. Schach ; traducción, Lorena Peralta Rosales México : McGraw-Hill, 2005
- Weitzenfeld, Alfredo

Ingeniería de software orientada a objetos con UML, Java e Internet /

Alfredo Weitzenfeld

México : Thomson, © 2005

- Schmuller, Joseph

Aprendiendo UML en 24 horas / Joseph Schmuller ; tr. A. David Garza Marin

Mexico : Pearson Educacion, 2000

# Índice de tablas

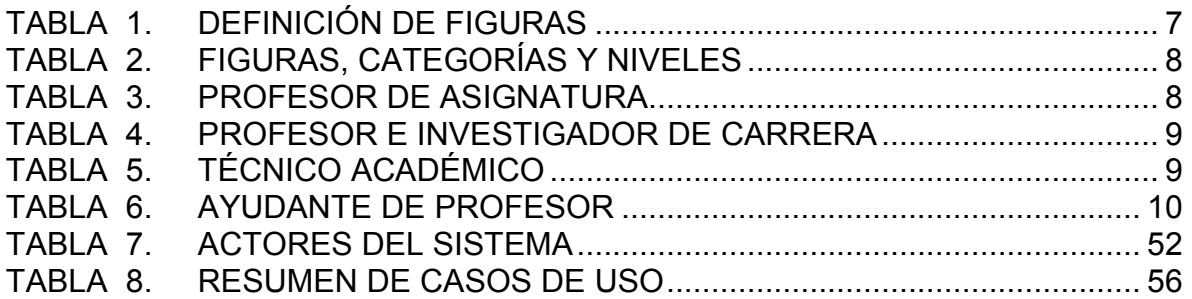

# Índice de figuras

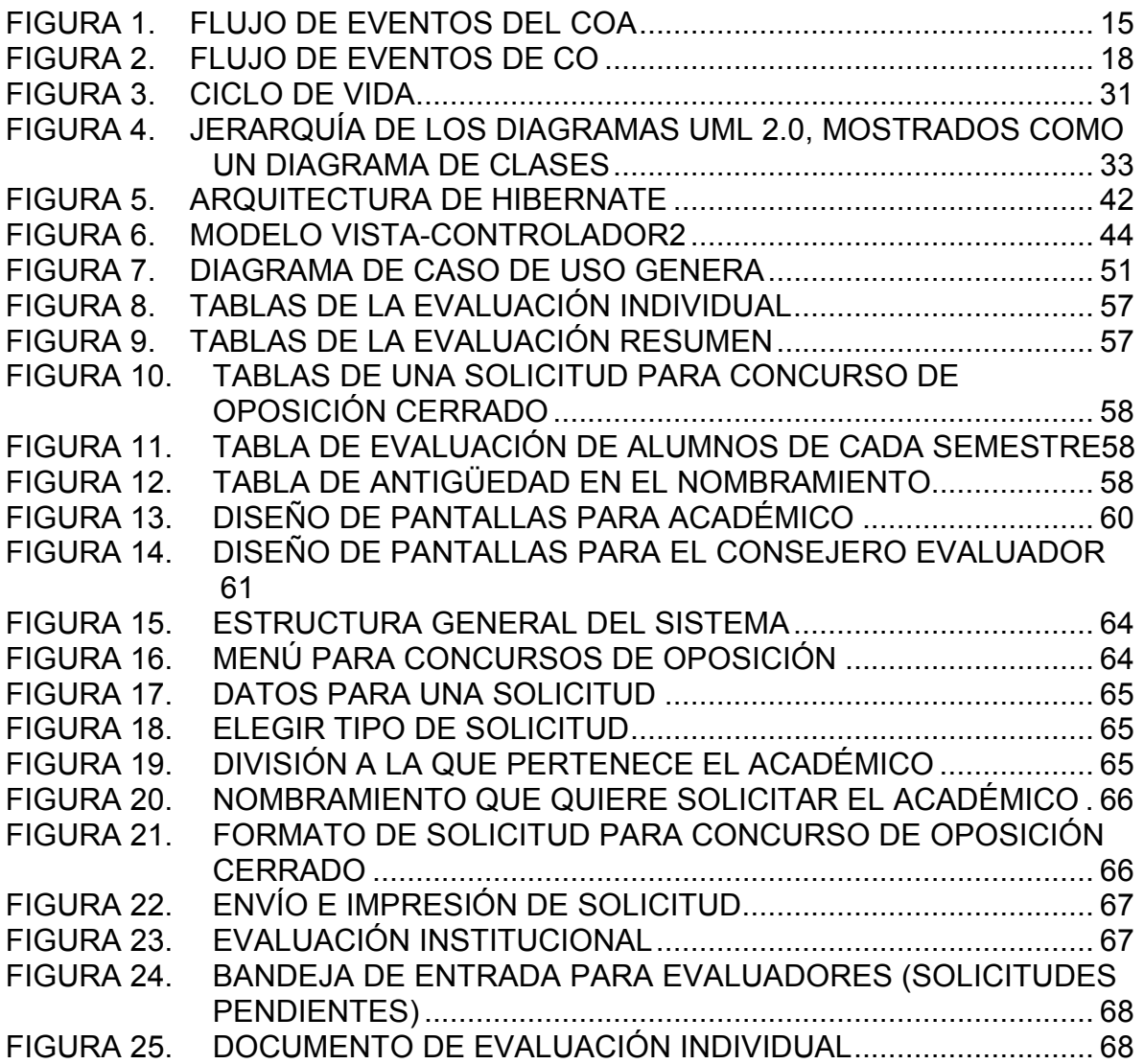

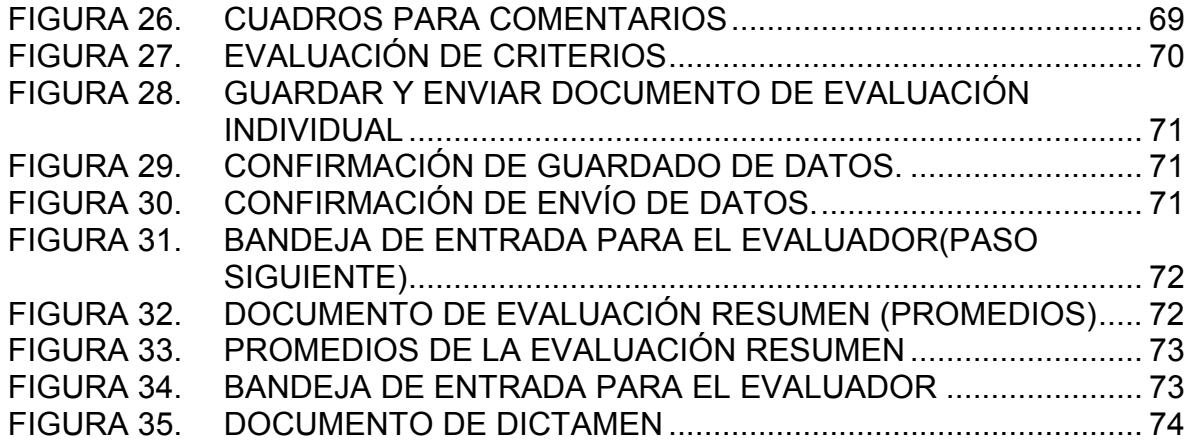